# Second-Order **Functions and Theorems in ACL2**

Alessandro Coglio

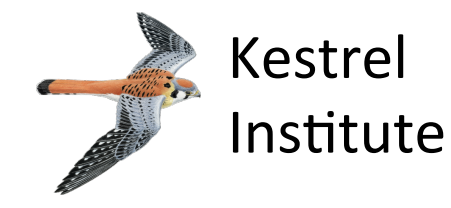

*Workshop 2015* 

... we could define second-order functions:

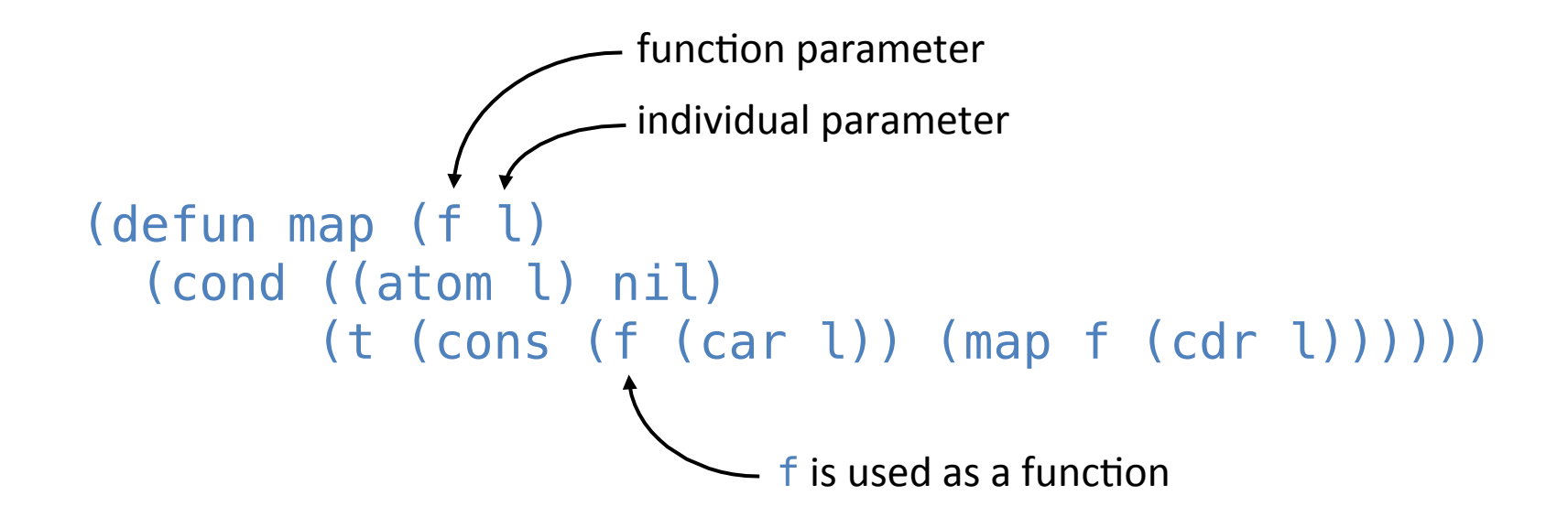

```
(defun map (f l)
   (cond ((atom l) nil)
         (t (cons (f (car l)) (map f (cdr l))))))
```
... we could prove second-order theorems:

```
(defthm len-of-map
  (equal (len (map f l)) (len l))) \leftarrowuniversally quantified over f and l
```

```
(defun map (f l)
   (cond ((atom l) nil)
         (t (cons (f (car l)) (map f (cdr l))))))
(defthm len-of-map
   (equal (len (map f l)) (len l)))
```
... we could apply second-order functions:

```
(defun rev-fix-cons (a x)
   (cons a (map fix (rev x))))
                      - map is applied to the function fix
```

```
(defun map (f l)
   (cond ((atom l) nil)
         (t (cons (f (car l)) (map f (cdr l))))))
(defthm len-of-map
   (equal (len (map f l)) (len l)))
(defun rev-fix-cons (a x)
   (cons a (map fix (rev x))))
```
… we could use second-order theorems: 

(defthm len-of-rev-fix-cons (equal (len (rev-fix-cons a x)) (1+ (len x)))) proved using (: rewrite len-of-map)

... we can define second-order functions:

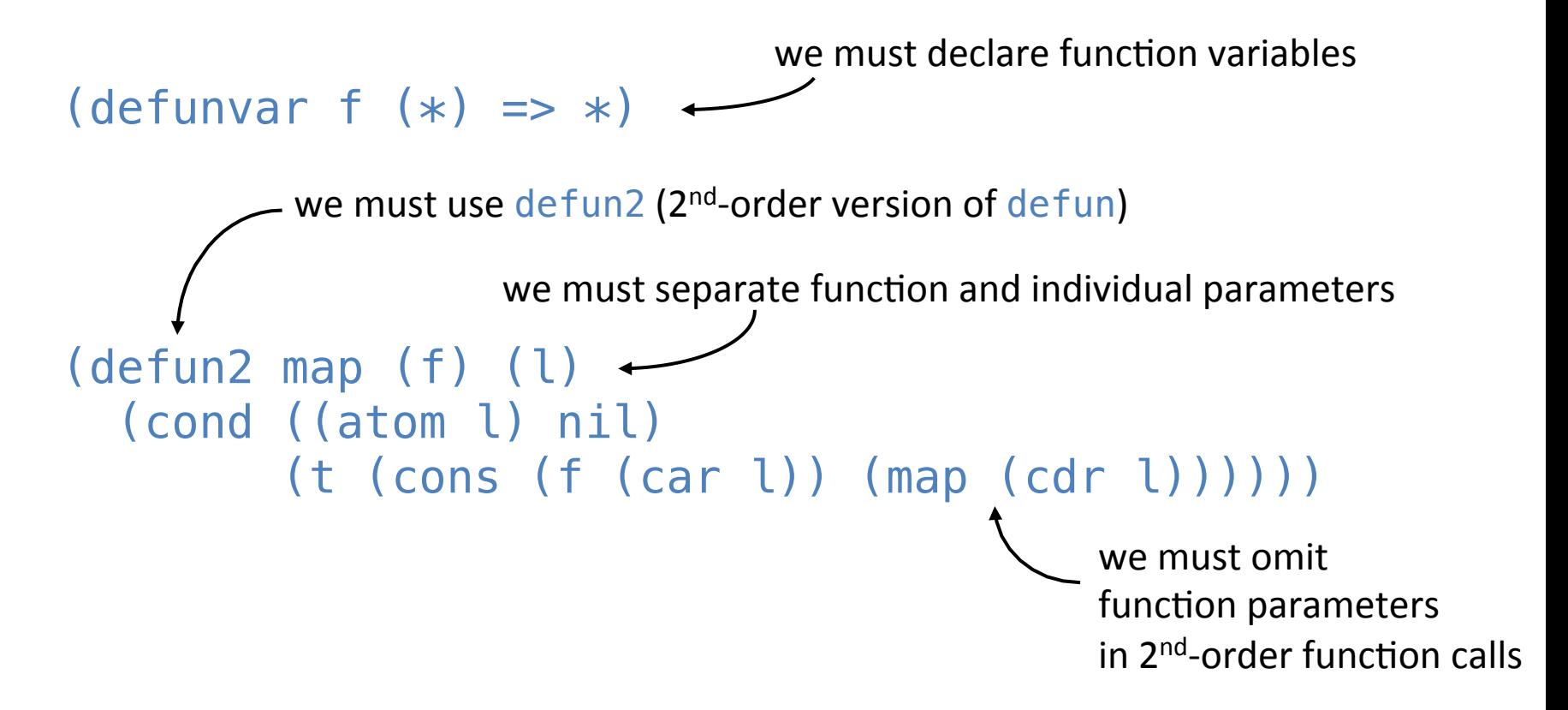

... we can define second-order functions:

```
(\text{defunvar } ?f (*) \implies *)
```

```
(defun2 map[?f] (?f) ()
   (cond ((atom l) nil)
          (t (cons (?f (car l)) (map[?f] (cdr l))))))
                                              "restores" omitted
                                              function parameter
```
possible naming conventions (not enforced by SOFT):

- start function variable names with ?
- include function parameters in names of  $2<sup>nd</sup>$ -order functions

```
(\text{defunvar } ?f (*) \Rightarrow *)(defun2 map[?f] (?f) (l)
   (cond ((atom l) nil)
          (t (cons (?f (car l)) (map[?f] (cdr l))))))
```
… we can prove second-order theorems: 

```
(defthm len-of-map[?f]
   (equal (len (map[?f] l)) (len l)))
           a regular defthm, whose formula references ?f
                                      universally quantified over ?f and \overline{L}
```

```
(defthm len-of-map[?f]
   (equal (len (map[?f] l)) (len l))) 
(\text{defunvar } ?f (*) \implies *)(defun2 map[?f] (?f) (l)
   (cond ((atom l) nil)
          (t (cons (?f (car l)) (map[?f] (cdr l))))))
```
... we can apply second-order functions:

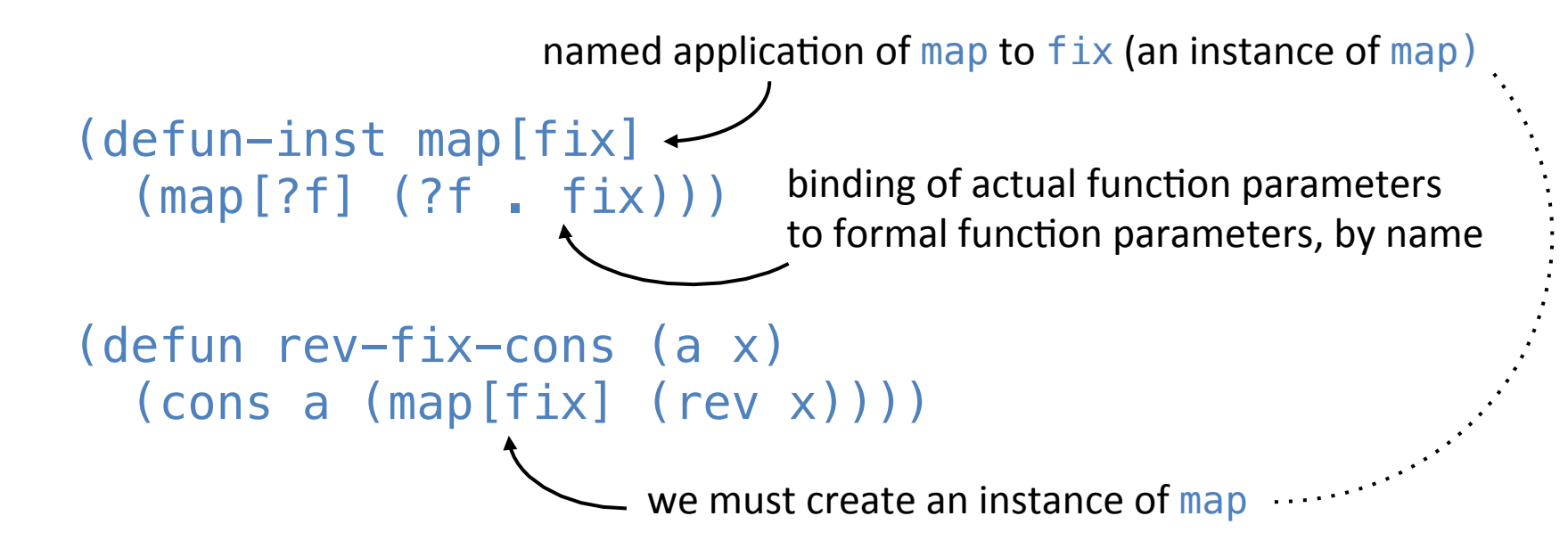

```
(defthm len-of-map[?f]
     (equal (len (map[?f] l)) (len l))) 
  (defunvar ?f (*) => *)(defun2 map[?f] (?f) (l)
     (cond ((atom l) nil)
            (t (cons (?f (car l)) (map[?f] (cdr l))))))
  (defun-inst map[fix]
     (map[?f] (?f . fix)))
  (defun rev-fix-cons (a x)
     (cons a (map[fix] (rev x))))
... we can use second-order theorems:
  (defthm len-of-rev-fix-cons
     (equal (len (rev-fix-cons a x)) (1+ (len x))))
 function variable substitution \longrightarrow proved using (: rewrite len-of-map [fix])
  (detthm-inst len-of-map[fix] \leftarrow (len-of-map[?f] (?f . fix)))
                                     named instance of len-of-map [?f]
```

```
(defthm len-of-rev-fix-cons
   (equal (len (rev-fix-cons a x)) (1+ (len x))))
(defthm len-of-map[?f]
   (equal (len (map[?f] l)) (len l))) 
(\text{defunvar } ?f (\ast) \Rightarrow \ast)(defun2 map[?f] (?f) (l)
   (cond ((atom l) nil)
         (t (cons (?f (car l)) (map[?f] (cdr l))))))
(defun-inst map[fix]
   (map[?f] (?f . fix)))
(defun rev-fix-cons (a x)
   (cons a (map[fix] (rev x))))
(defthm-inst len-of-map[fix]
  (len-of-map[?f] (?f . fix)))
```
SOFT ('Second-Order Functions and Theorems') is an ACL2 library to mimic second-order functions and theorems in the first-order logic of ACL2.

It does not extend the ACL2 logic.

It does not introduce unsoundness or inconsistency on its own.

It provides the following macros:

defunvar defun2 defchoose2 defun-sk2 defun-inst defthm-inst Macro to introduce function variables:

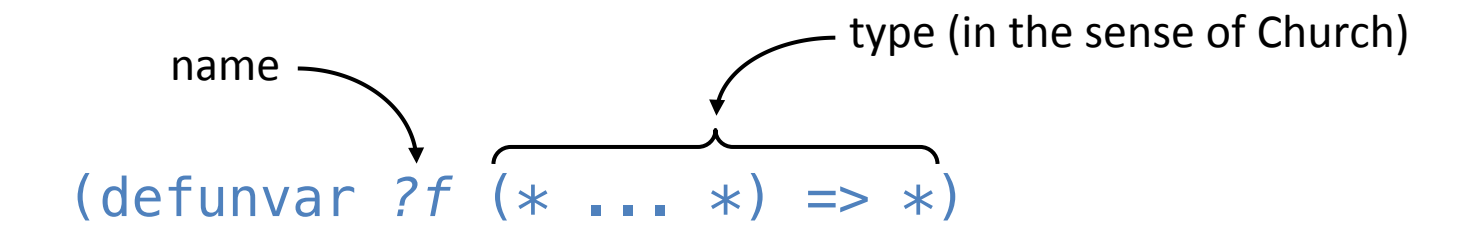

Macro to introduce function variables:

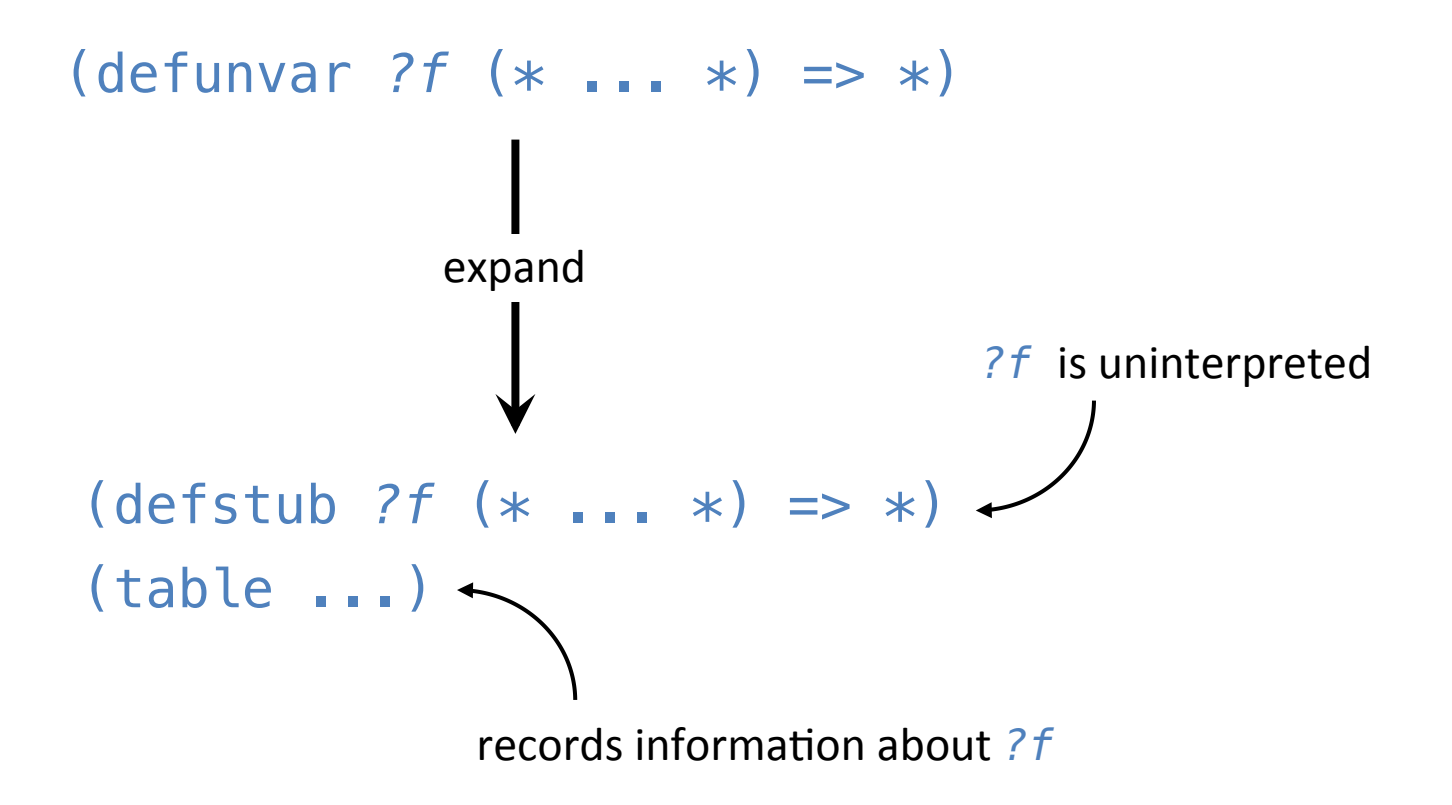

## Macro to introduce plain second-order functions:

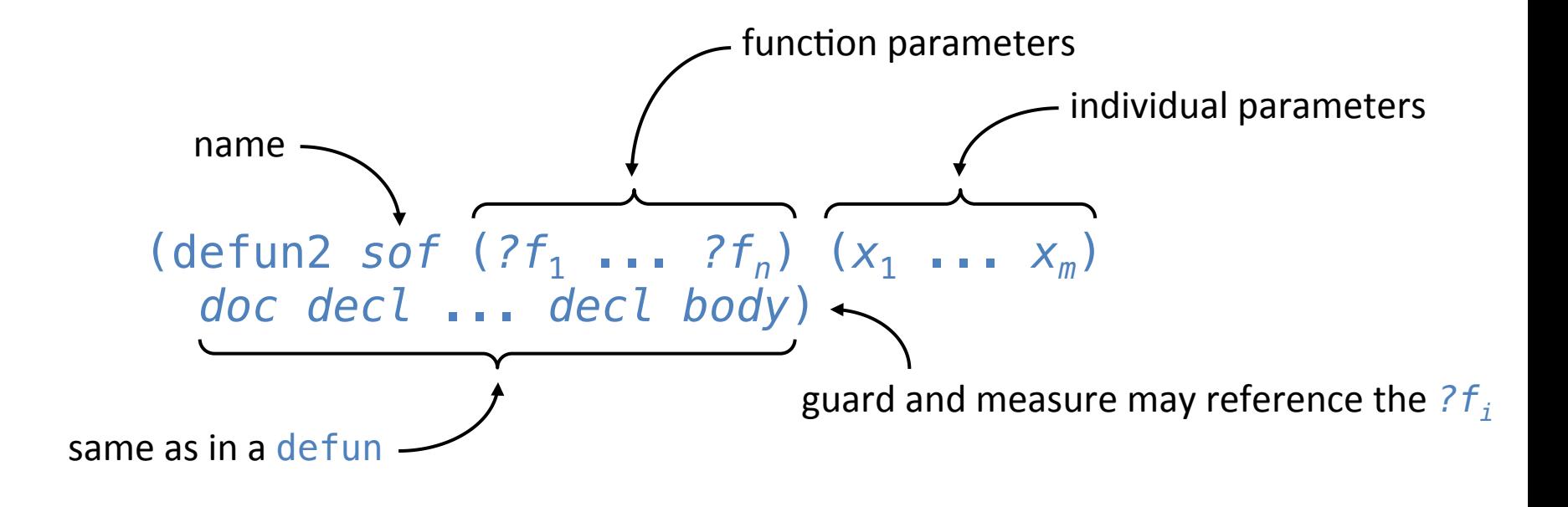

Macro to introduce plain second-order functions:

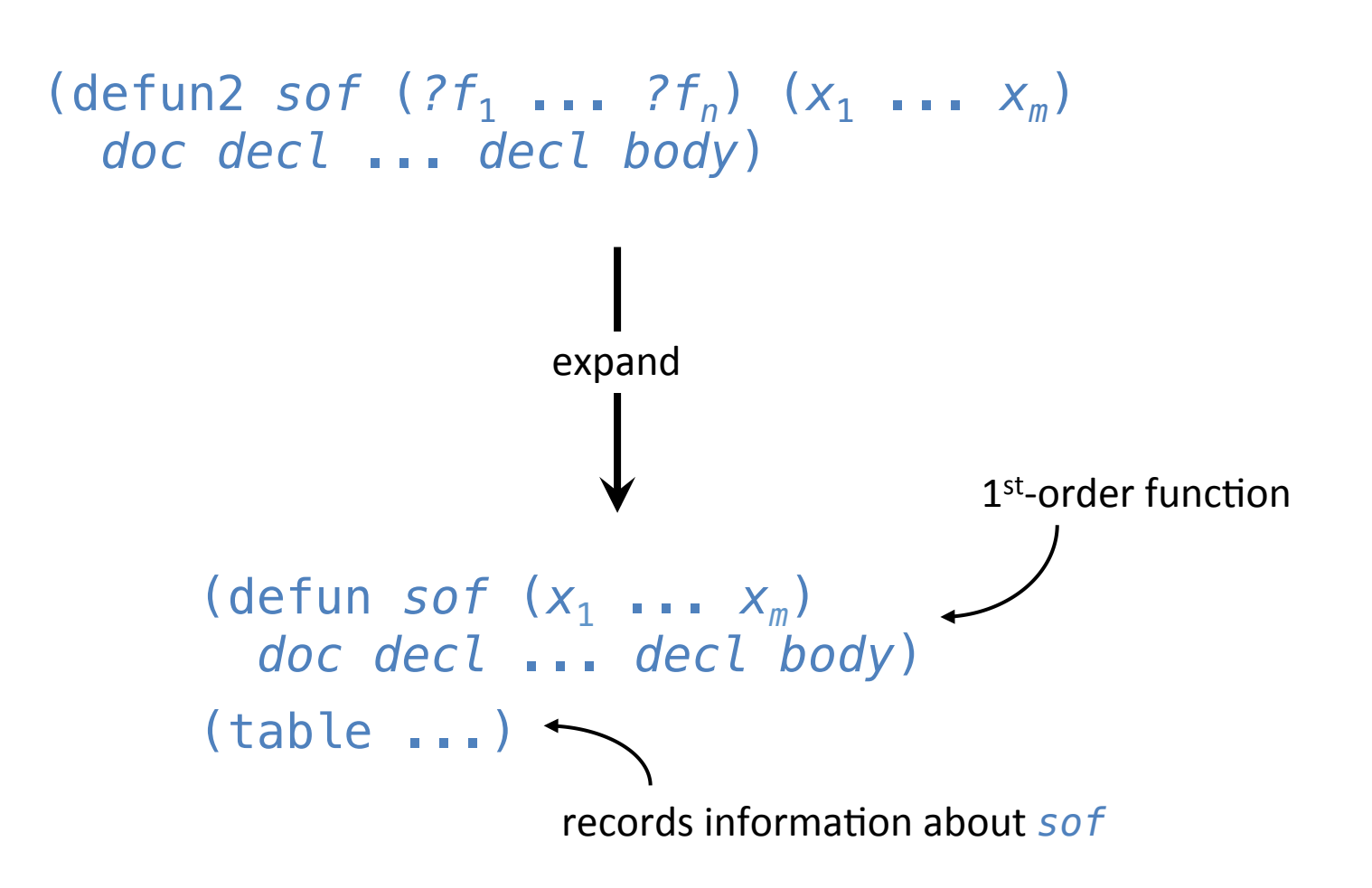

SOFT ('Second-Order Functions and Theorems') is an ACL2 library to mimic second-order functions and theorems in the first-order logic of ACL2.

It does not extend the ACL2 logic.

It does not introduce unsoundness or inconsistency on its own.

It provides the following macros:

defunvar defun2 defchoose2 defun-sk2 defun-inst defthm-inst

introduce choice  $2^{nd}$ -order functions and quantifier  $2^{nd}$ -order functions (2<sup>nd</sup>-order versions of defchoose and defun-sk; analogous to defun2)

## Macro to instantiate second-order functions:

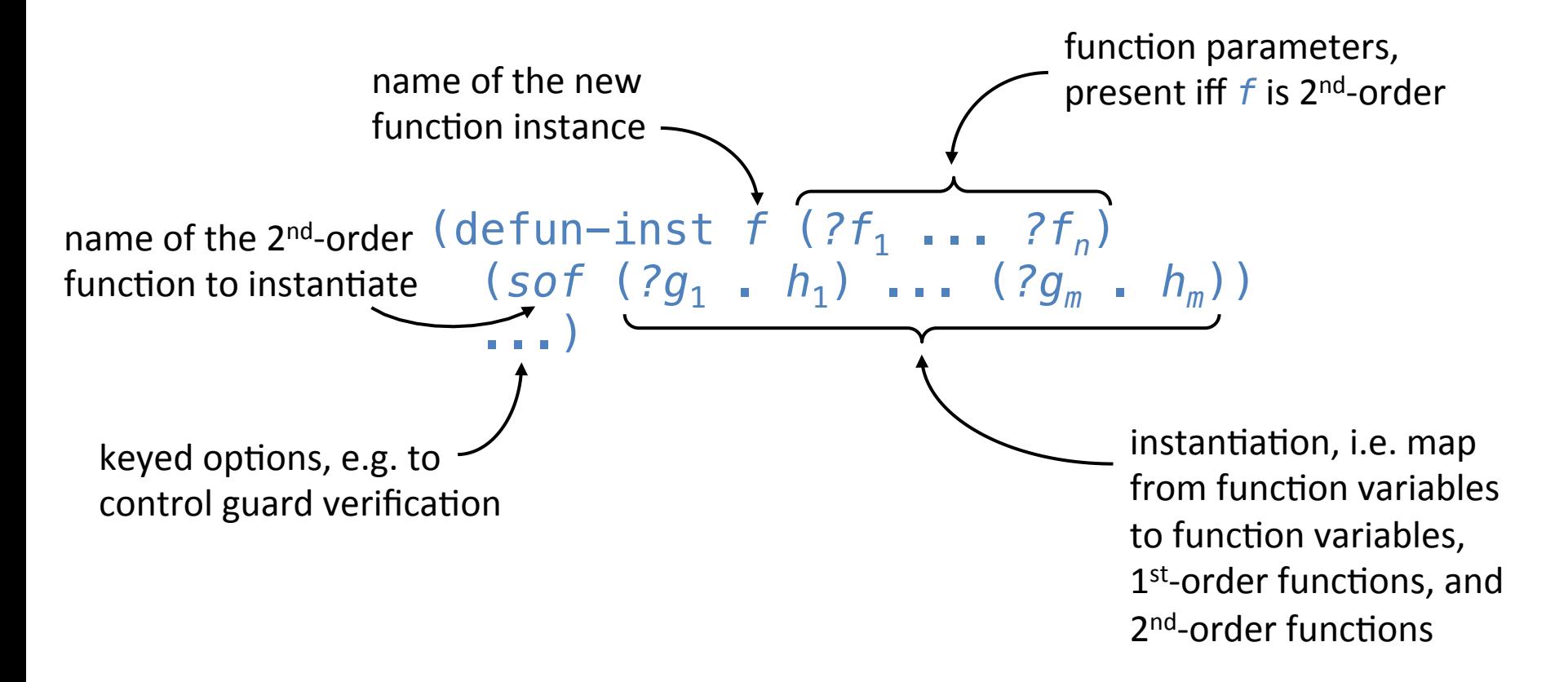

Macro to instantiate second-order functions:

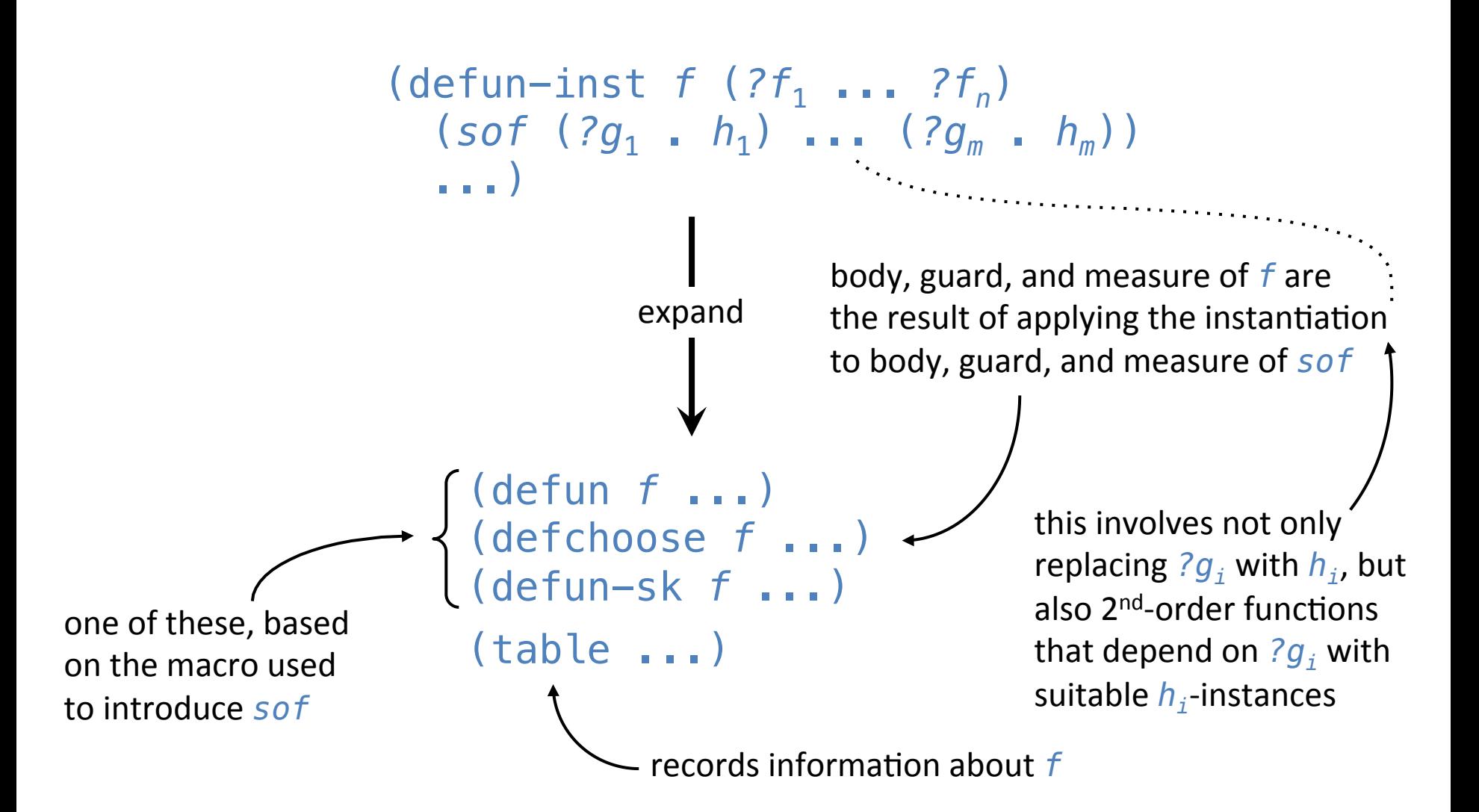

#### Macro to instantiate second-order theorems:

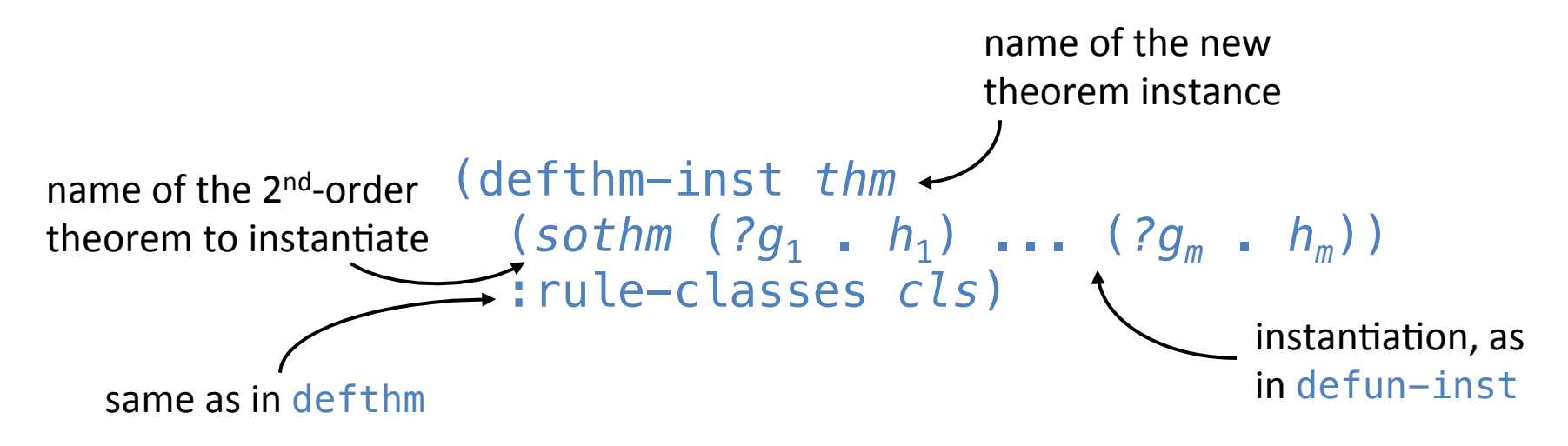

Macro to instantiate second-order theorems:

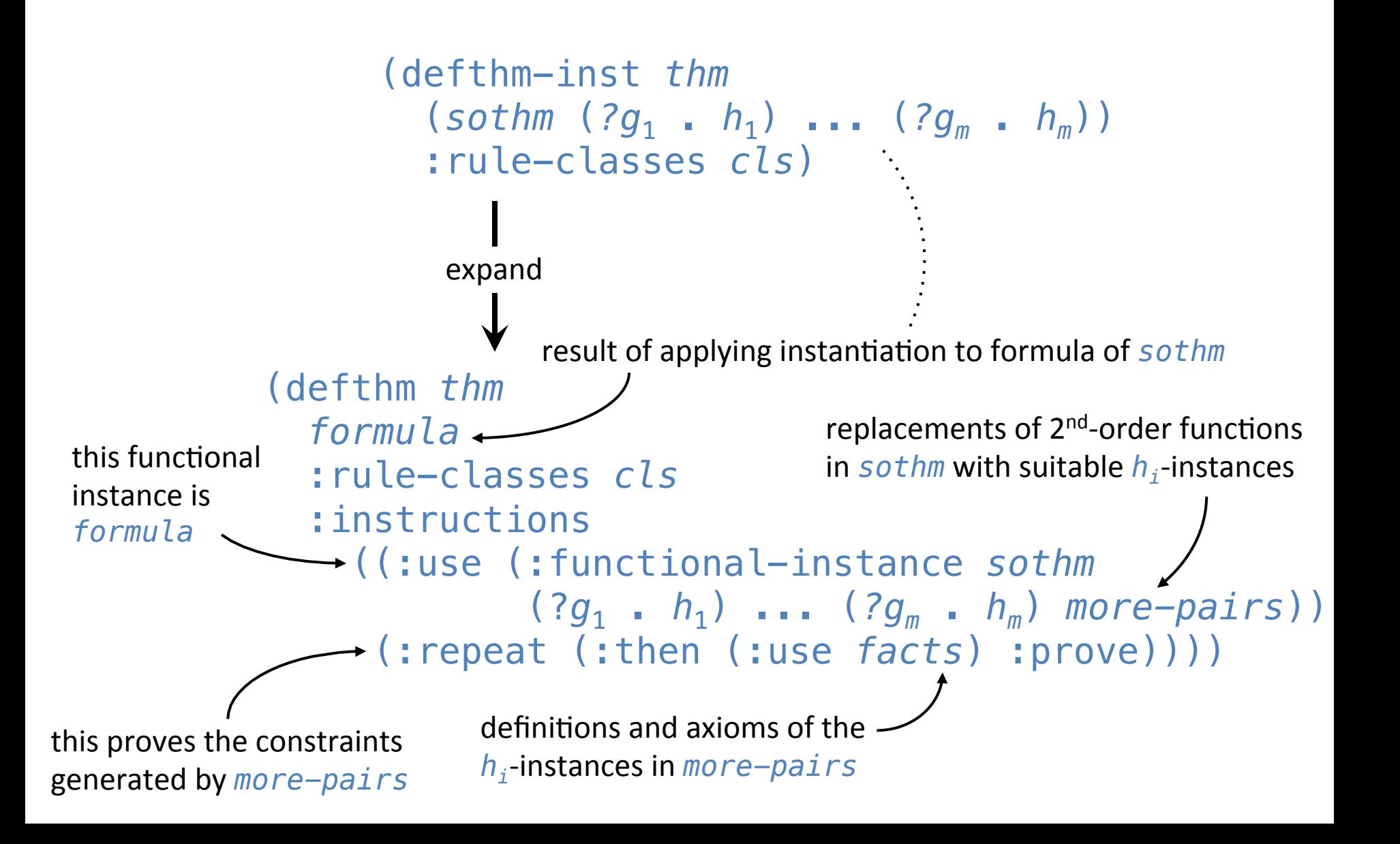

SOFT ('Second-Order Functions and Theorems') is an ACL2 library to mimic second-order functions and theorems in the first-order logic of ACL2.

It does not extend the ACL2 logic.

It does not introduce unsoundness or inconsistency on its own.

It provides the following macros:

defunvar defun2 defchoose2 defun-sk2 defun-inst defthm-inst SOFT can be used to formalize algebras and similar mathematical structures in a compositional way, e.g.:

```
(defun-sk2 semigroup[?op] (?op) ()
   (forall (x y z)
            (equal (?op (?op x y) z) (?op x (?op y z)))))
(defun-sk2 identity[?op] (?op) (id)
   (forall x (and (equal (?op id x) x)
                  (\text{equal} (\text{?op} \times \text{id}) \times)))(defun2 monoid[?op] (?op) (id)
   (and (semigroup[?op]) (identity[?op] id)))
(defun-sk2 inverse[?op_?inv] (?op ?inv) (id)
   (forall x (and (equal (?op x (?inv x)) id)
                  \text{(equal (?op (?inv x) x) id)})
(defun2 group[?op_?inv] (?op ?inv) (id)
   (and (monoid[?op] id) (inverse[?op_?inv] id)))
```
Unlike encapsulate, algebraic properties are expressed by predicates, not by axioms attached to the abstract operations.

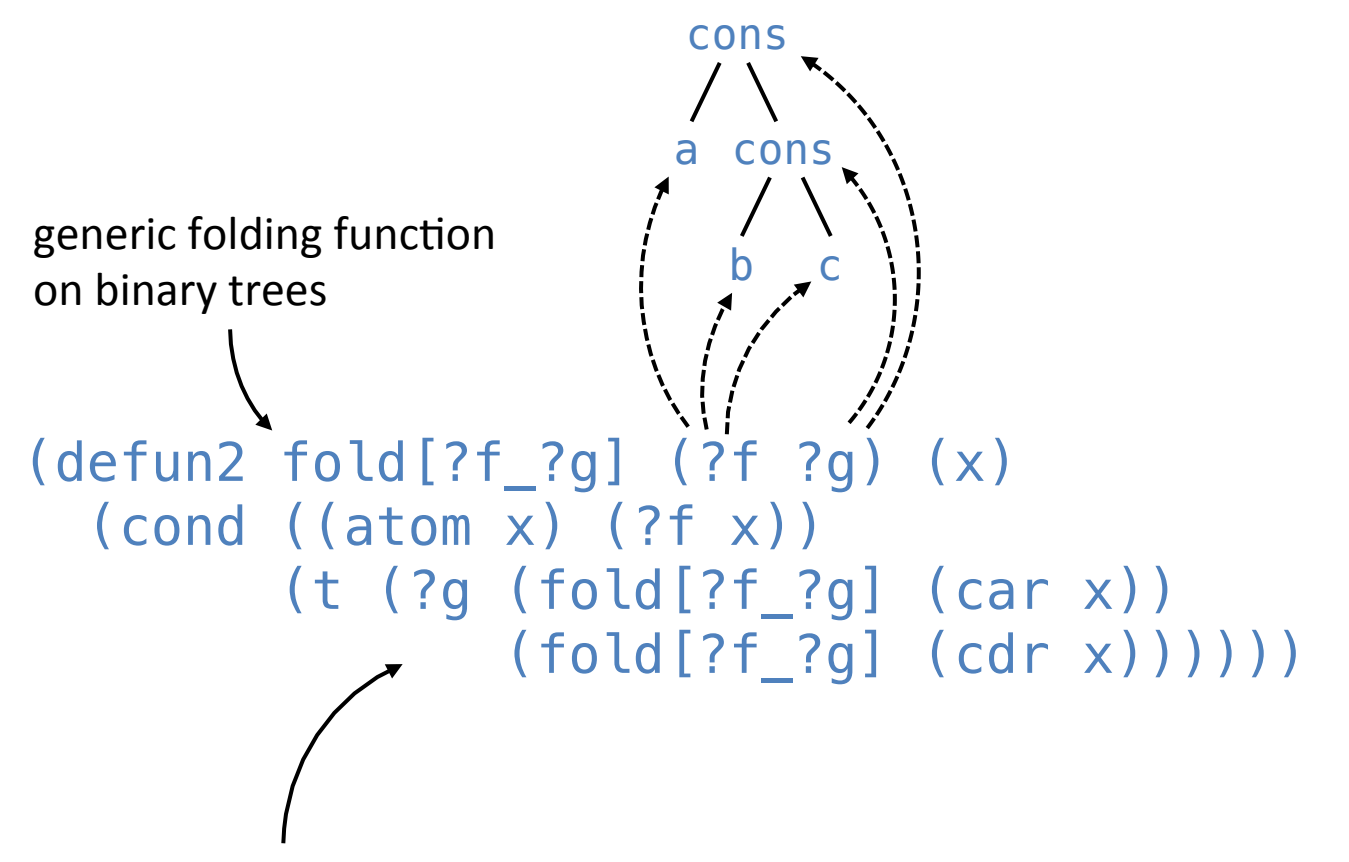

divide-and-conquer algorithm schema, specialized to binary trees: to solve a problem on a binary tree, recursively solve the problem on its subtrees and combine the solutions using  $?q$ ; solve the problem on leaves directly using  $?f$ 

```
(defun2 fold[?f_?g] (?f ?g) (x)
  (cond ((atom x) (?f x)) (t (?g (fold[?f_?g] (car x))
                (fold[?f_?g] (cdr x))))))
```

```
(defun-sk2 atom-io[?f_?io] (?f ?io) ()
   (forall x (implies (atom x)
                        (atom \land,<br>(?io x (?f x)))))
```
predicate asserting that  $?f$  yields valid solutions on leaves, w.r.t. an input/output relation ? io that relates problems with acceptable solutions

```
(defun-sk2 consp-io[?g_?io] (?g ?io) ()
(defun2 fold[?f_?g] (?f ?g) (x)
  (cond ((atom x) (?f x)) (t (?g (fold[?f_?g] (car x))
                 (fold[?f_?g] (cdr x))))))
(defun-sk2 atom-io[?f_?io] (?f ?io) ()
   (forall x (implies (atom x)
                      (?io \times (?f \times)))
```

```
 (forall (x y1 y2)
        (implies (and (consp x)
                   (?io (car x) y1)
 (?io (cdr x) y2))
 (?io x (?g y1 y2)))))
```
predicate asserting that  $?g$  combines valid solutions on subtrees into valid solutions on trees, w.r.t. the input/output relation ? io that relates problems with acceptable solutions

```
(defun-sk2 consp-io[?g_?io] (?g ?io) ()
   (forall (x y1 y2)
            (implies (and (consp x)
                             (?io (car x) y1)
                             (?io (cdr x) y2))
                       (?io x (?g y1 y2)))))
(defun2 fold[?f_?g] (?f ?g) (x)
   (cond ((atom x) (?f x))
          (t (?g (fold[?f_?g] (car x))
                  (fold[?f_?g] (cdr x))))))
(defun-sk2 atom-io[?f_?io] (?f ?io) ()
   (forall x (implies (atom x)
                        ( ?io \times ( ?f \times)))(defthm fold-io[?f_?g_?io]
   (implies (and (atom-io[?f_?io])
                   (consp-io[?g_?io]))
             (?io x (fold[?f_?g] x))))
                                            theorem asserting the
                                            correctness of fold[?f ?g],
                                            w.r.t. the input/output
                                            relation ? io that relates
                                            problems with acceptable
                                            solutions
```

```
(defun2 fold[?f_?g] (?f ?g) (x)
  (cond ((atom x) (?f x)) (t (?g (fold[?f_?g] (car x))
                 (fold[?f_?g] (cdr x))))))
(defun-sk2 atom-io[?f_?io] (?f ?io) ()
   (forall x (implies (atom x)
                       ( ?io \times ( ?f \times)))(defun-sk2 consp-io[?g_?io] (?g ?io) ()
   (forall (x y1 y2)
           (implies (and (consp x)
                           (?io (car x) y1)
                           (?io (cdr x) y2))
                     (?io x (?g y1 y2)))))
(defthm fold-io[?f_?g_?io]
   (implies (and (atom-io[?f_?io])
                  (consp-io[?g_?io]))
            ( ?io \times (fold[?f ?g] x))))
```
Algorithm schemas are useful for program refinement.

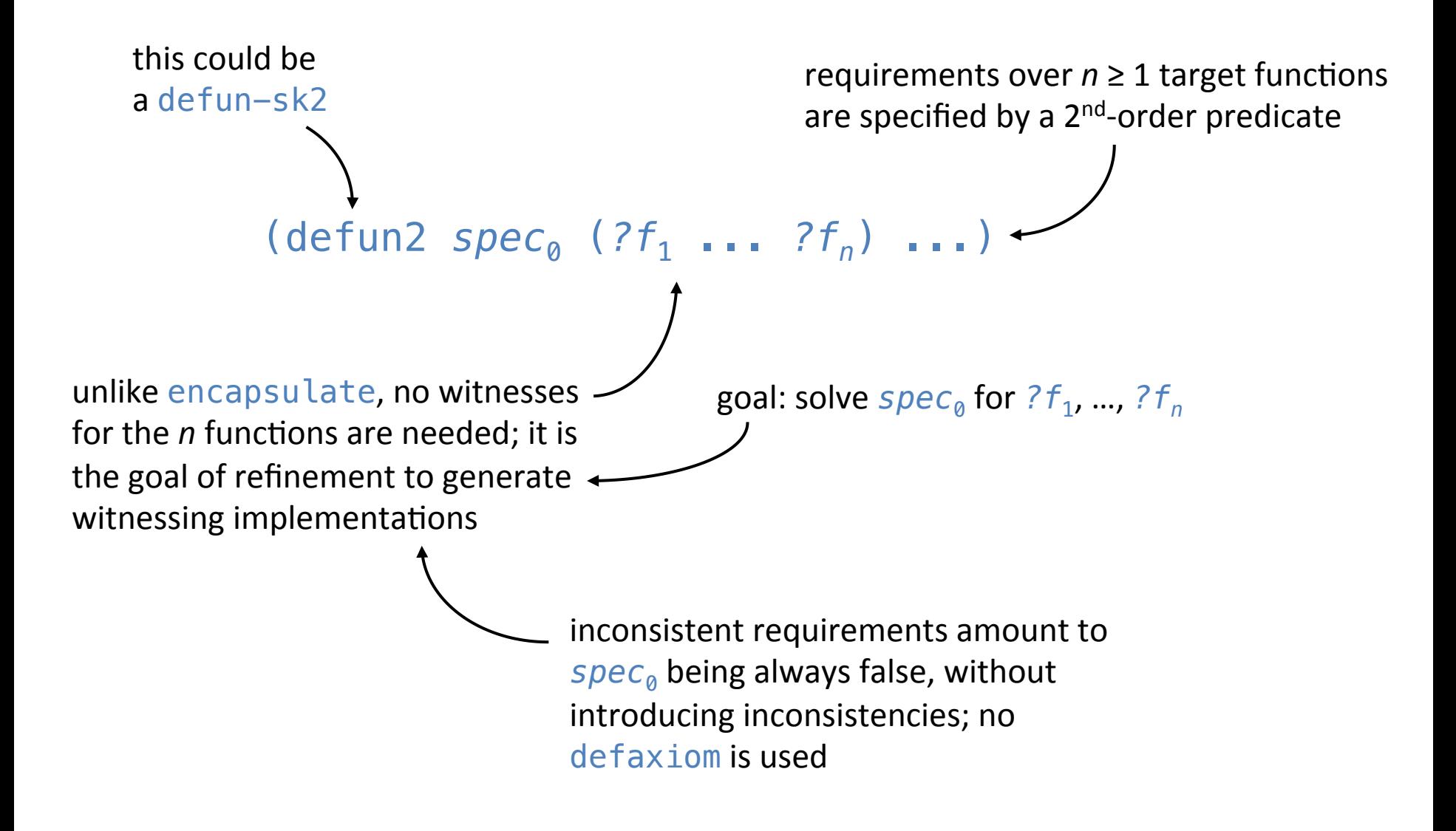

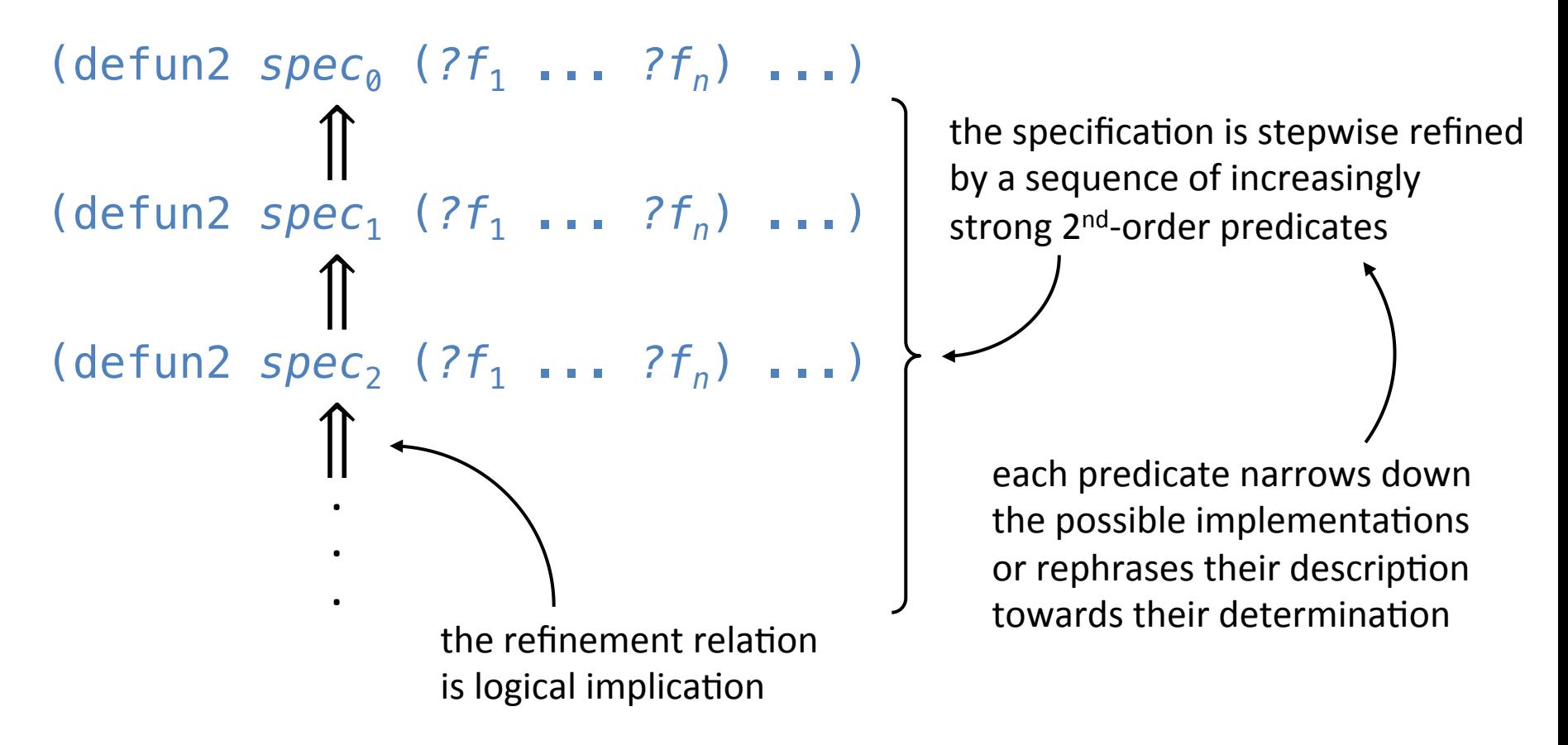

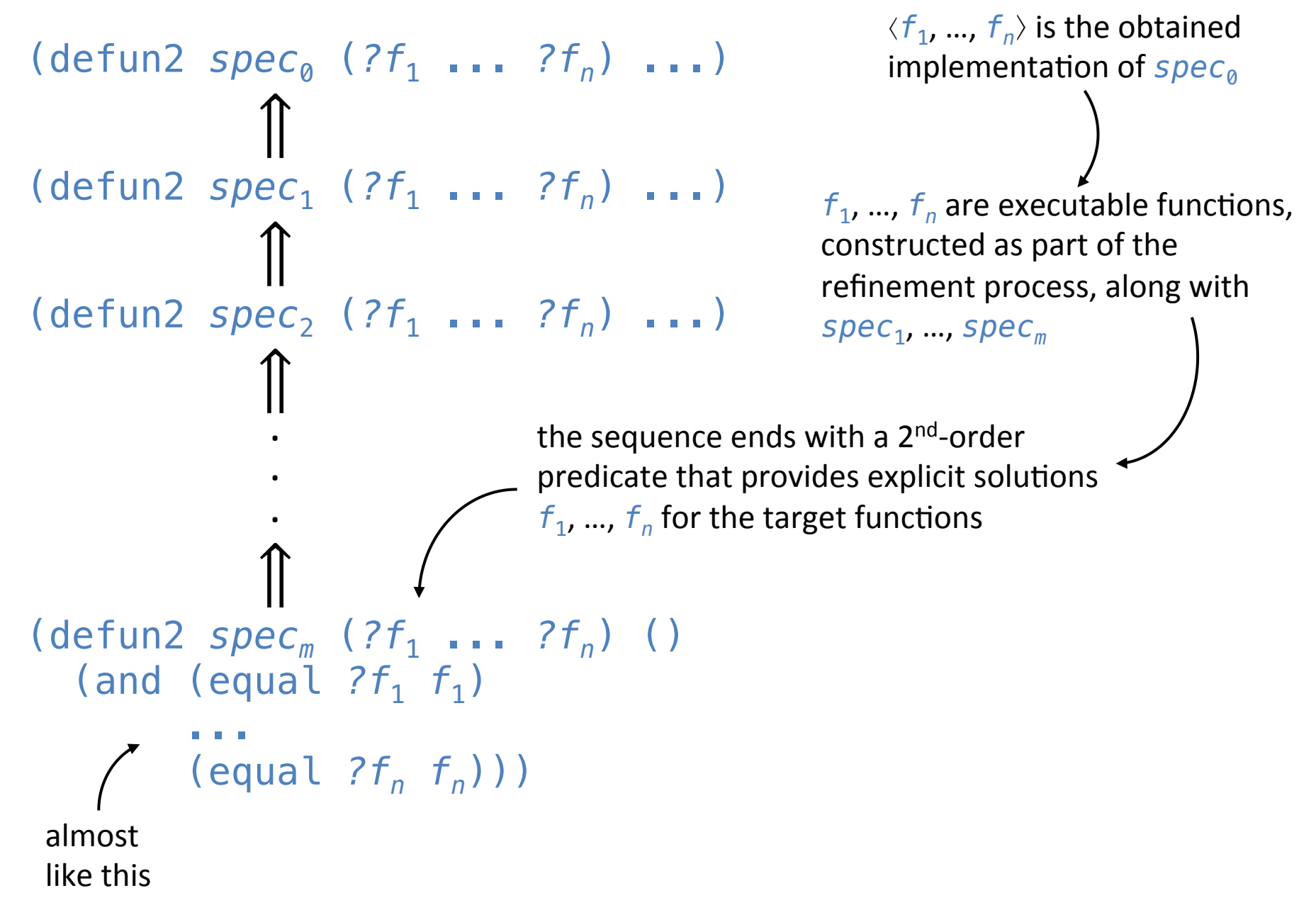

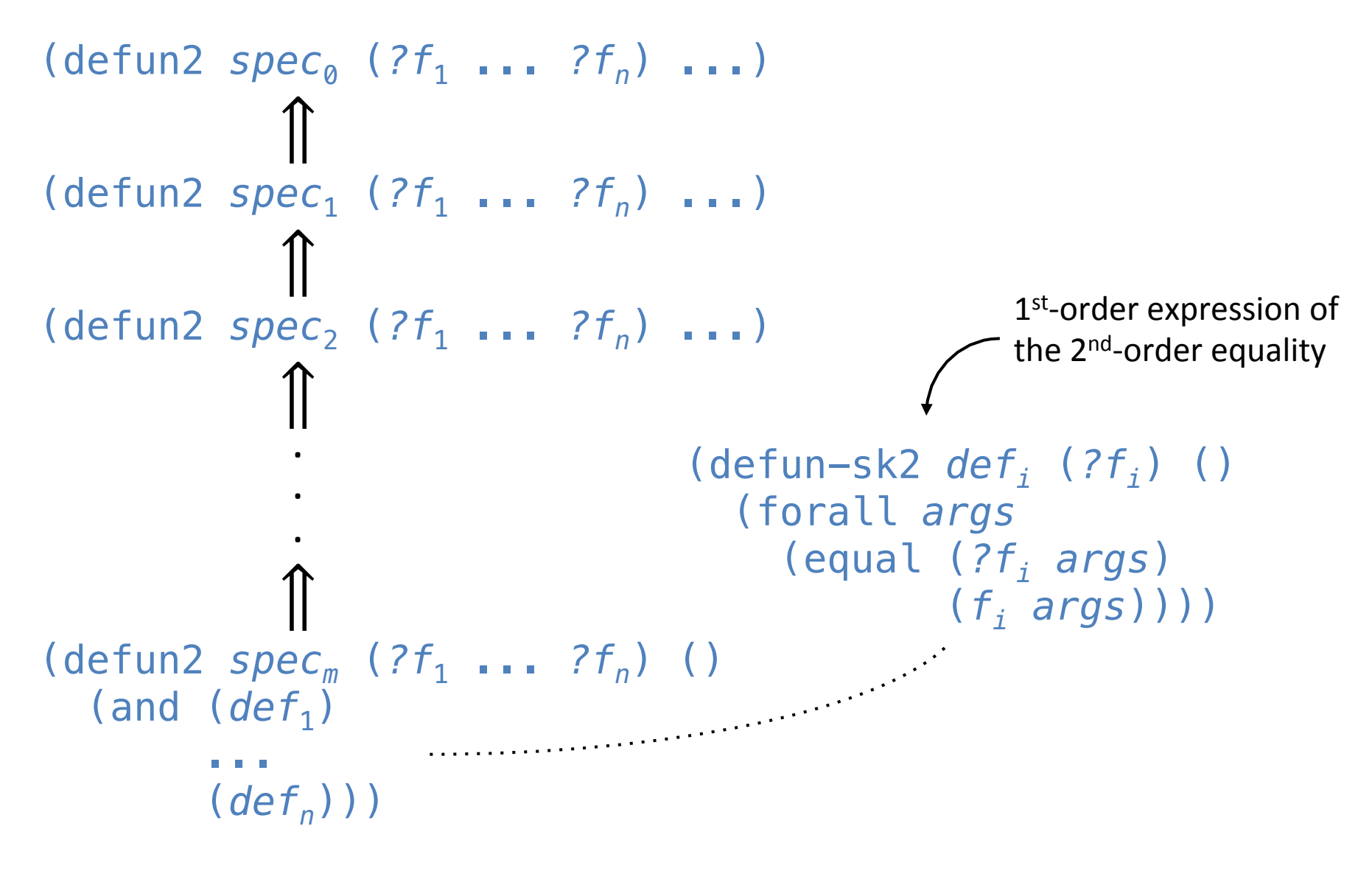

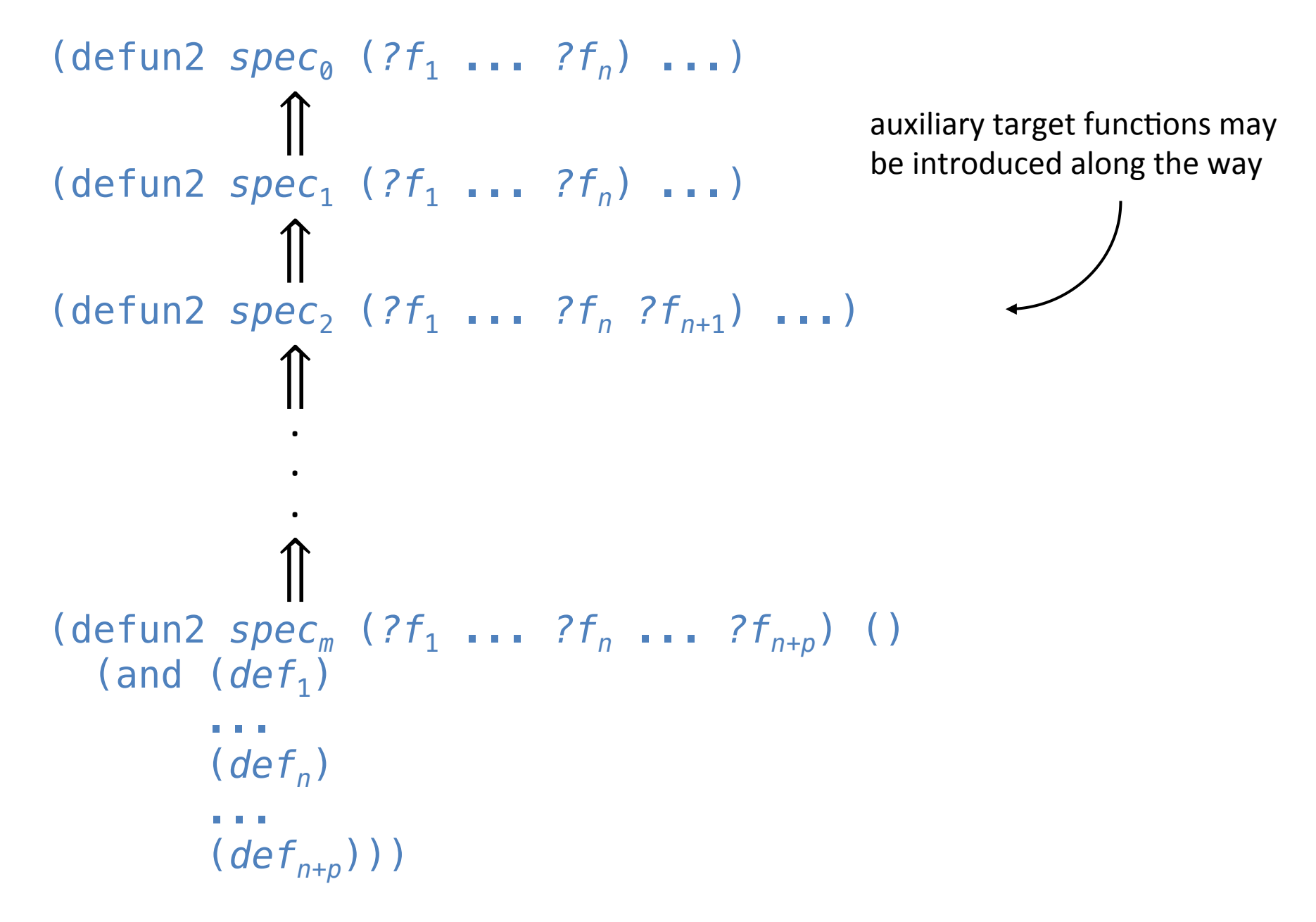

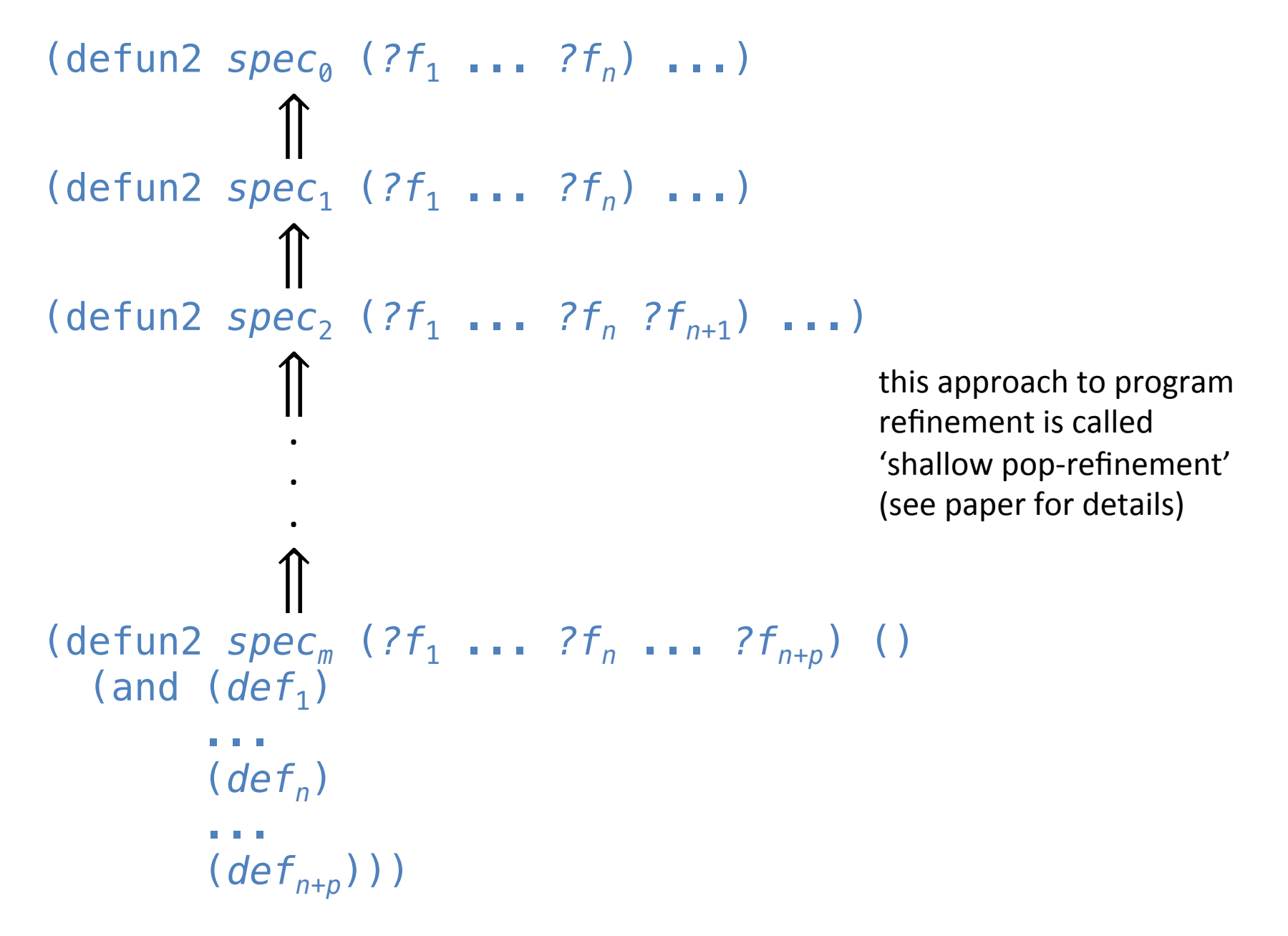

```
(defun-sk2 spec[?h] (?h) ()
                     (forall x (io x (?h x))))(defun-sk io (x y)
                 (forall e (iff (member e y)
                                    (and (leaf e x)
                                           (natp e)))))
            (defun leaf (e bt)
                (cond ((atom bt) (equal e bt))
                        (t (or (leaf e (car bt))
                                (leaf e (cdr bt))))))
requirements specification
                            input/output relation
                                                   return a list of all and only
                                                   the leaves that are naturals
                                                   (in no particular order and
                                                   possibly with duplicates)
```
since the specification involves binary trees, we use the divide-and-conquer algorithm schema for binary trees

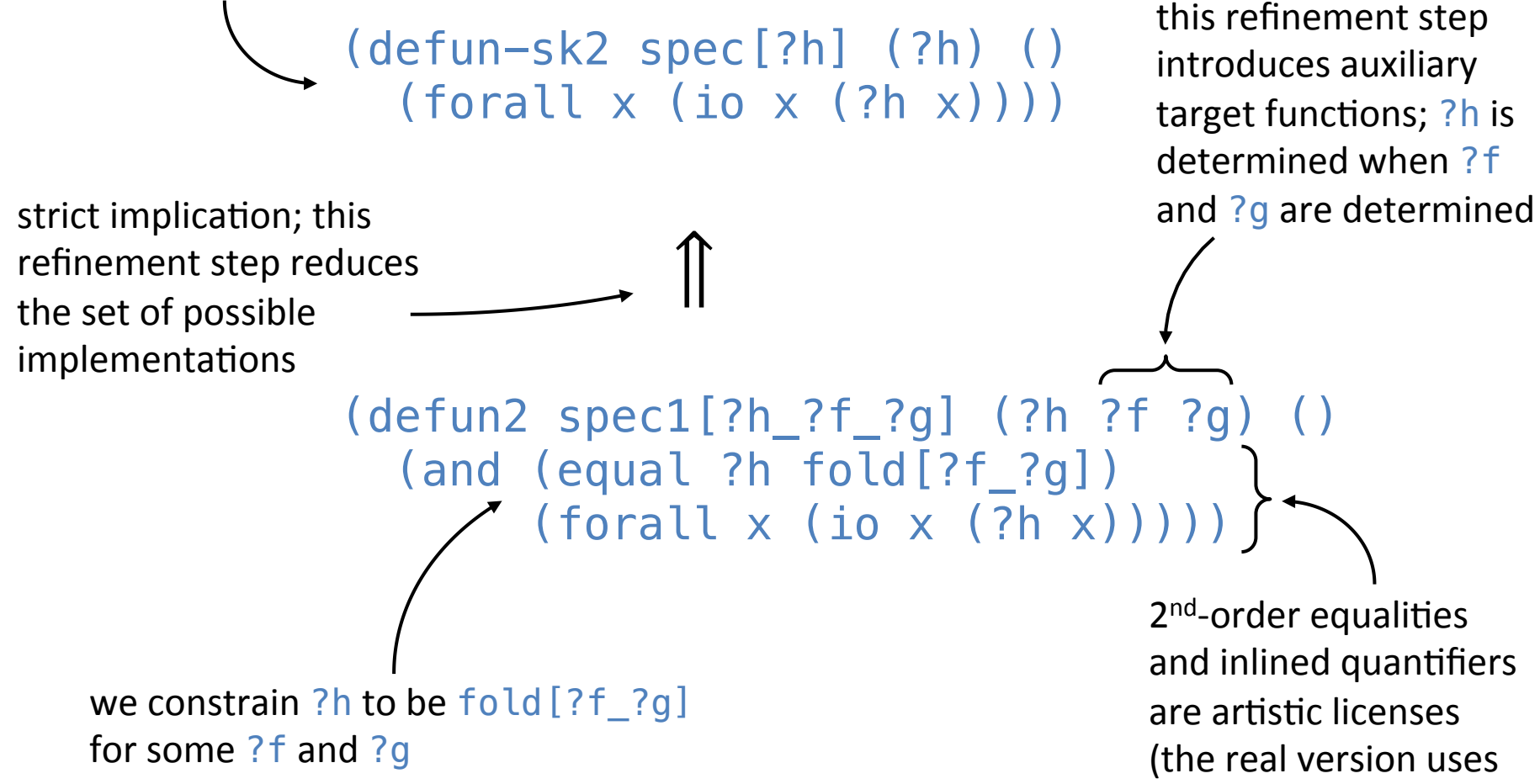

suitable defun-sk2s)

```
(defun2 spec1[?h_?f_?g] (?h ?f ?g) ()
      (and (equal ?h fold[?f_?g])
   -strict (forall x (io x (?h x))))
   (defun-sk2 spec[?h] (?h) ()
     (foralx (io x (?h x)))\hat{\mathbb{I}}we use the first conjunct to
                                                rewrite the second conjunct
                   \hat{\mathbb{I}}non-strict	
refinement	
(equivalence)	
   (defun2 spec2[?h_?f_?g] (?h ?f ?g) ()
      (and (equal ?h fold[?f_?g])
            (forall \times (io \times (fold[?f_?g] x))))
```
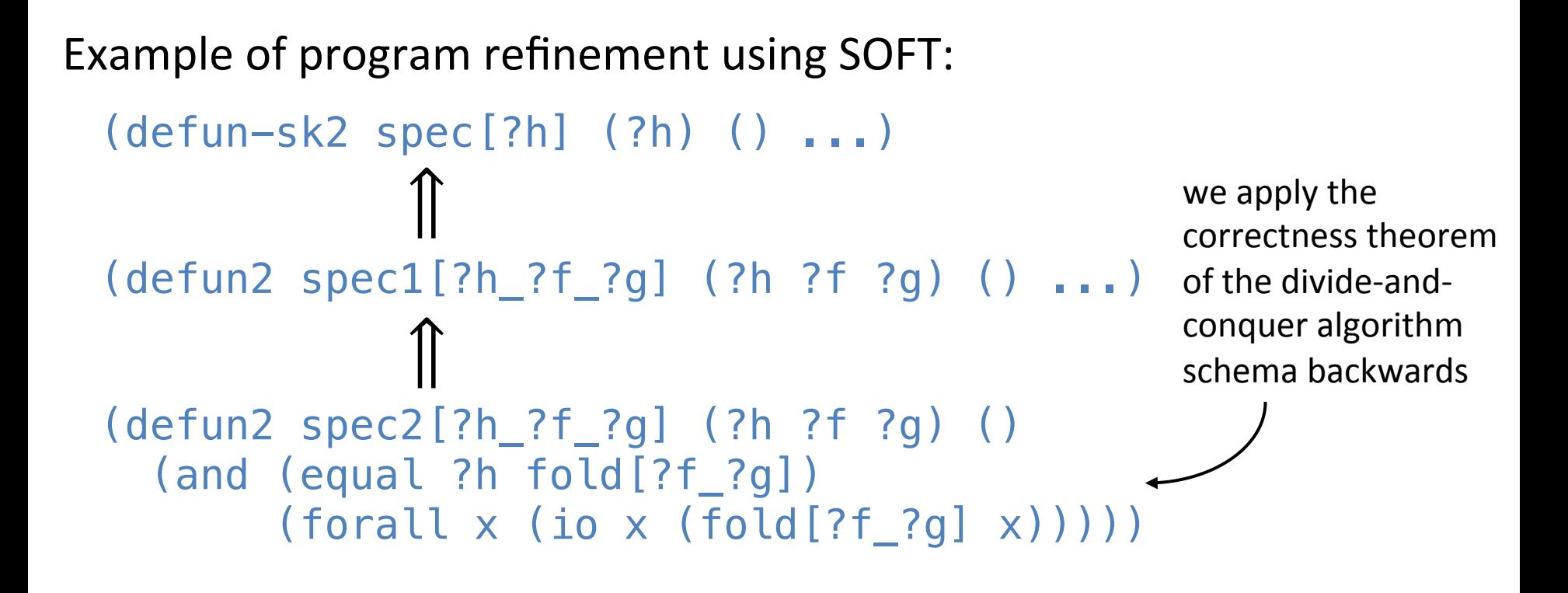

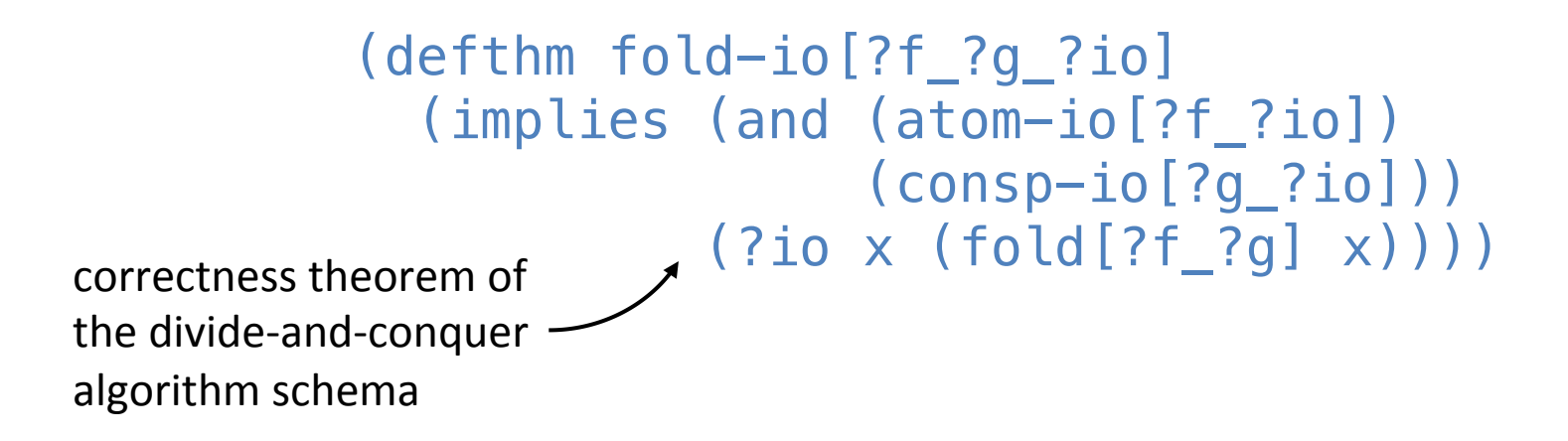

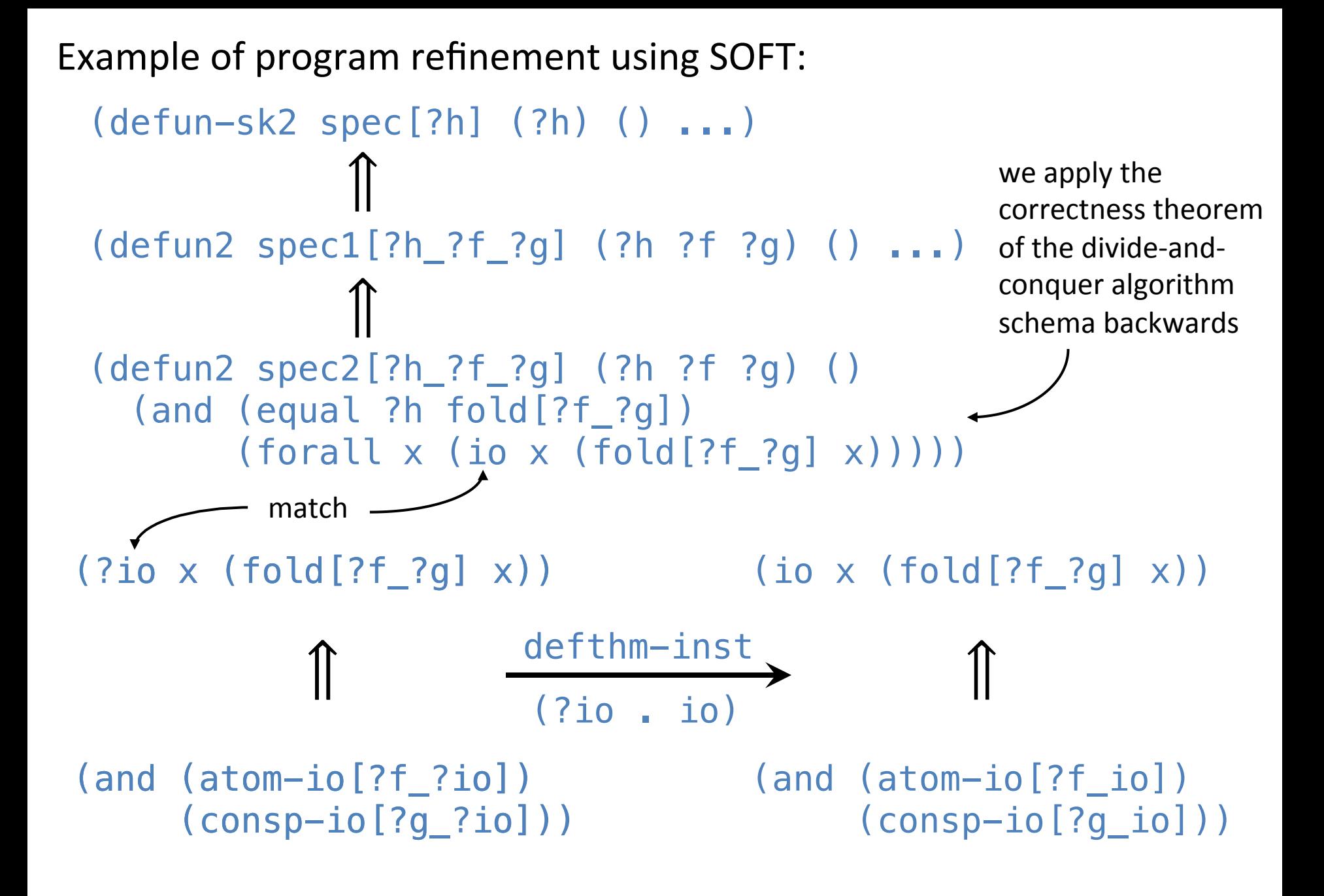

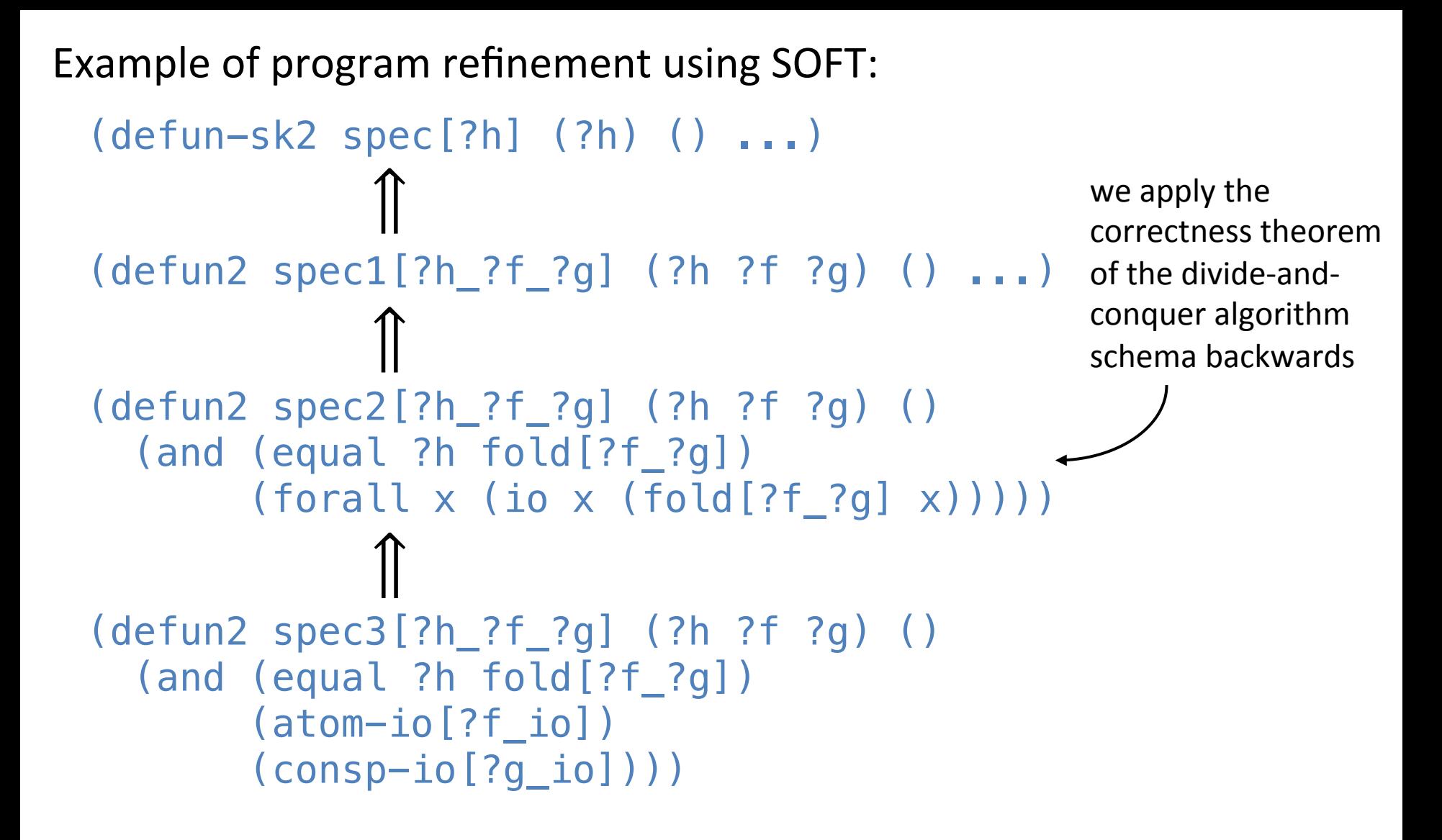

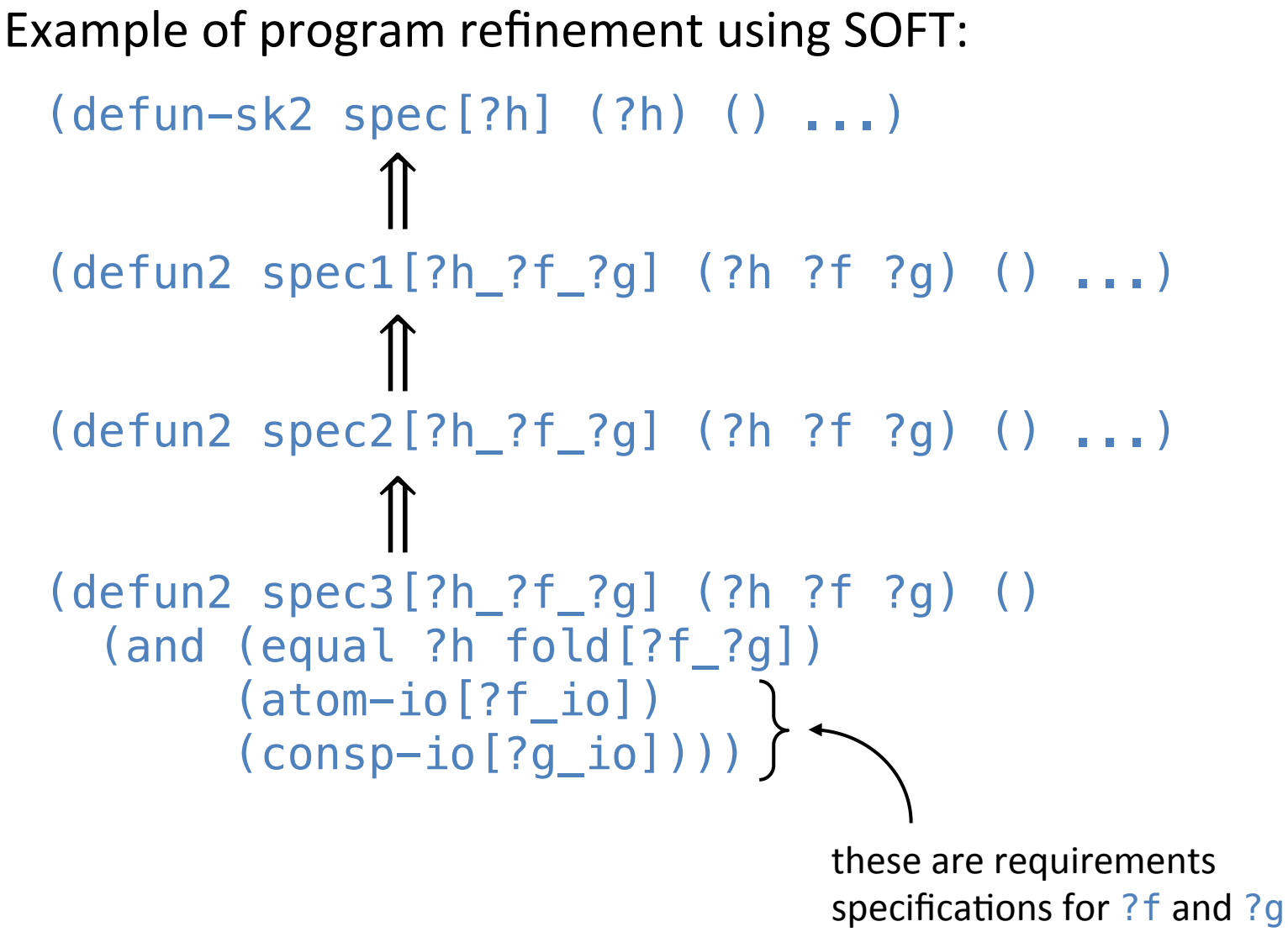

that can be stepwise refined independently 

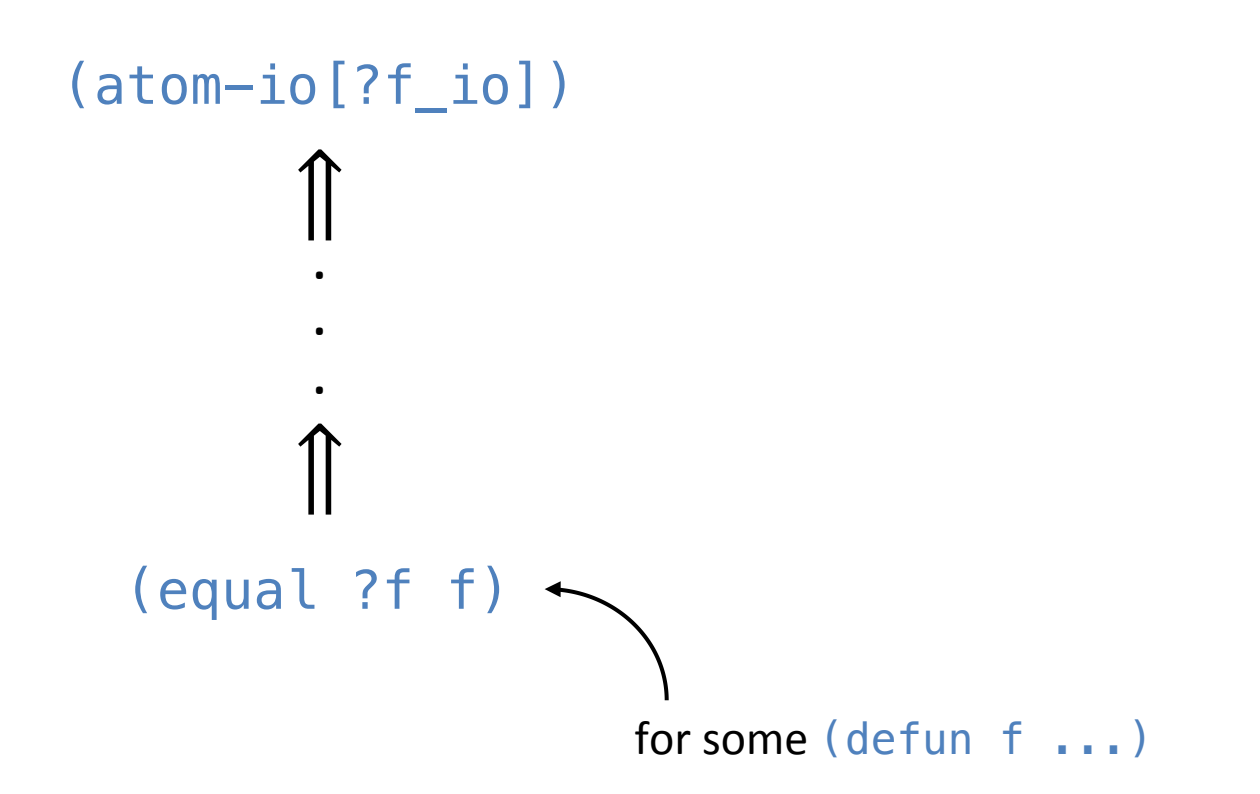

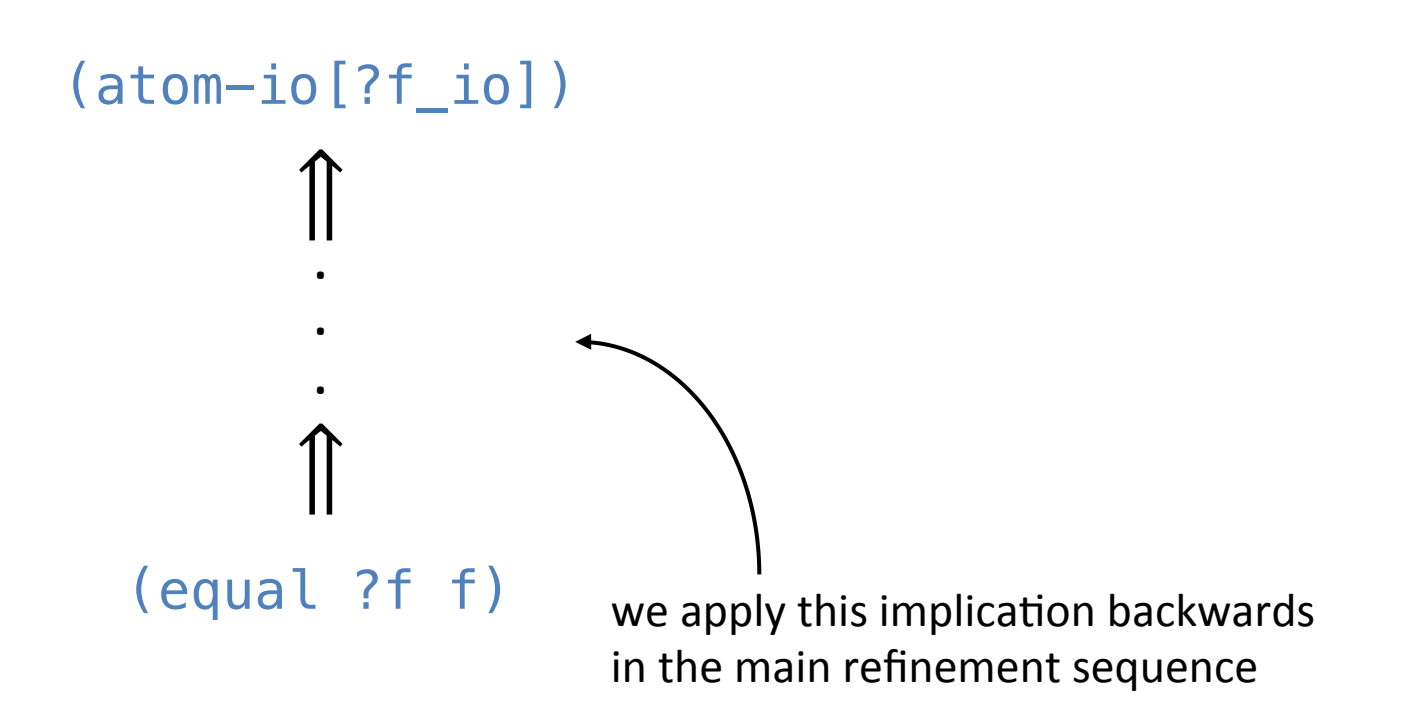

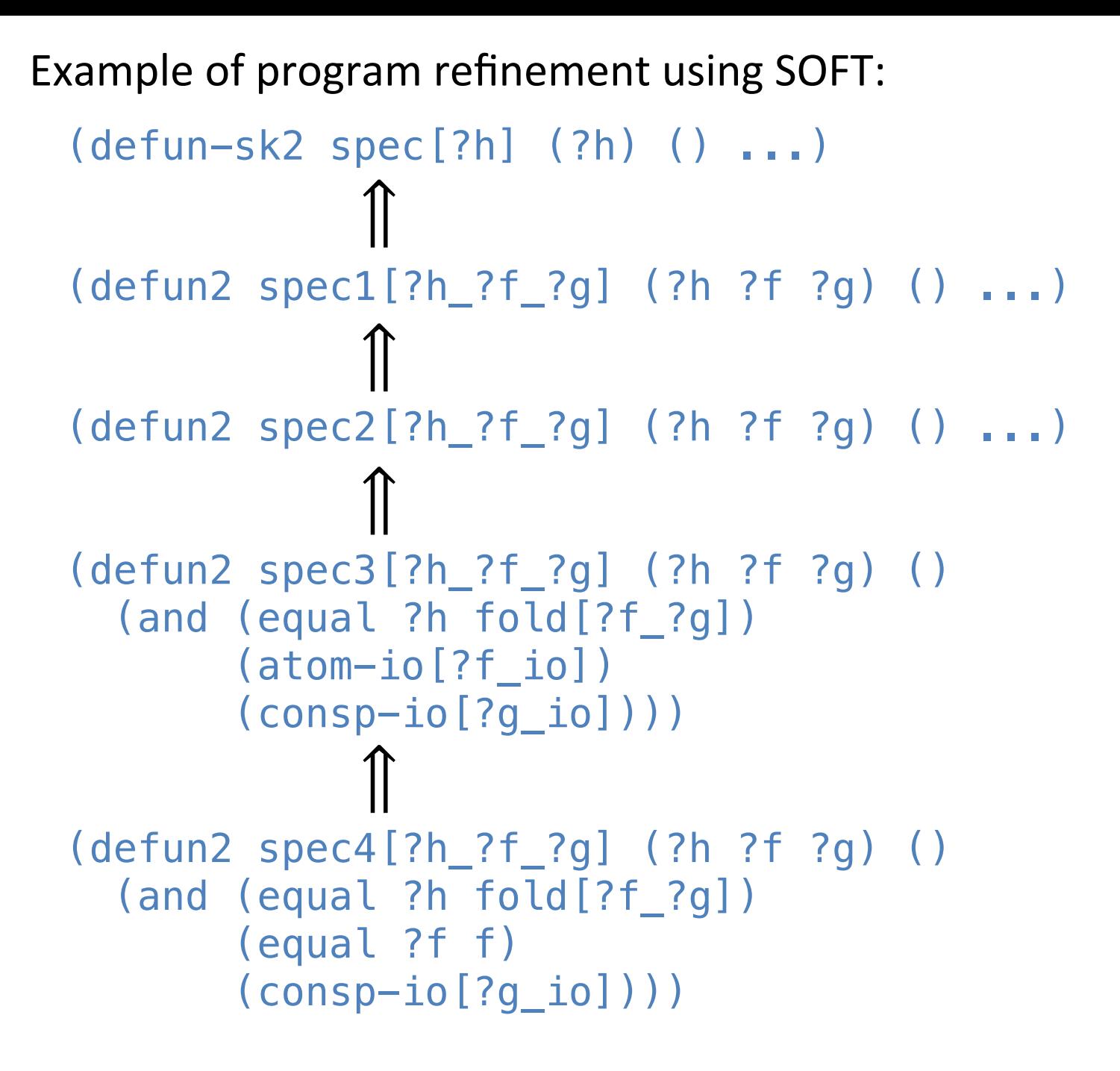

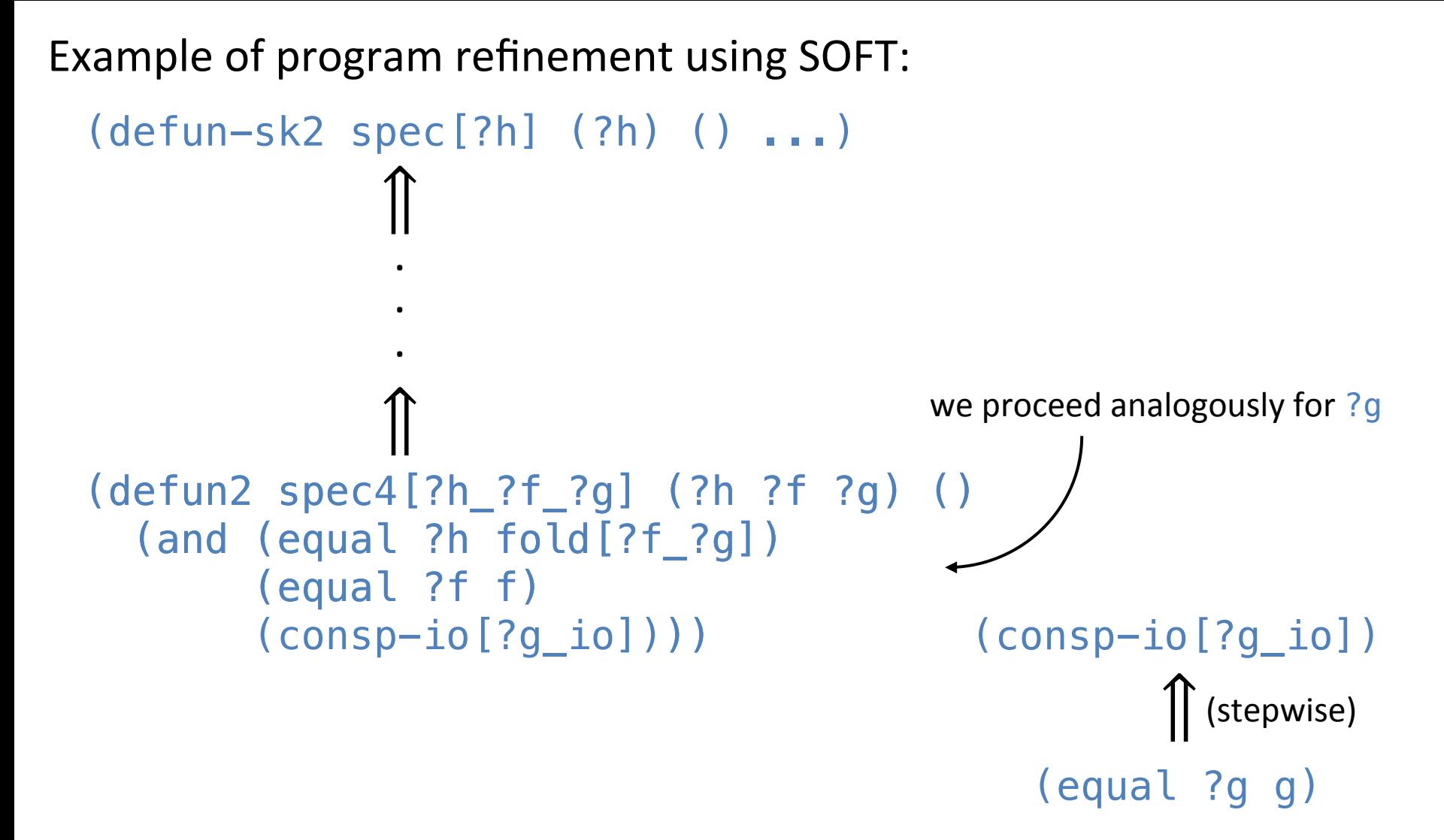

```
(defun-sk2 spec[?h] (?h) () ...)
                \hat{\mathbb{I}}Example of program refinement using SOFT:
                ⇑
 (defun2 spec4[?h_?f_?g] (?h ?f ?g) ()
     (and (equal ?h fold[?f_?g])
           (equal ?f f)
           (consp-io[?g_io])))
                 .	
                 .	
                 .	
                ⇑
  (defun2 spec5[?h_?f_?g] (?h ?f ?g) ()
     (and (equal ?h fold[?f_?g])
           (equal ?f f)
           (equal ?g g)))
```
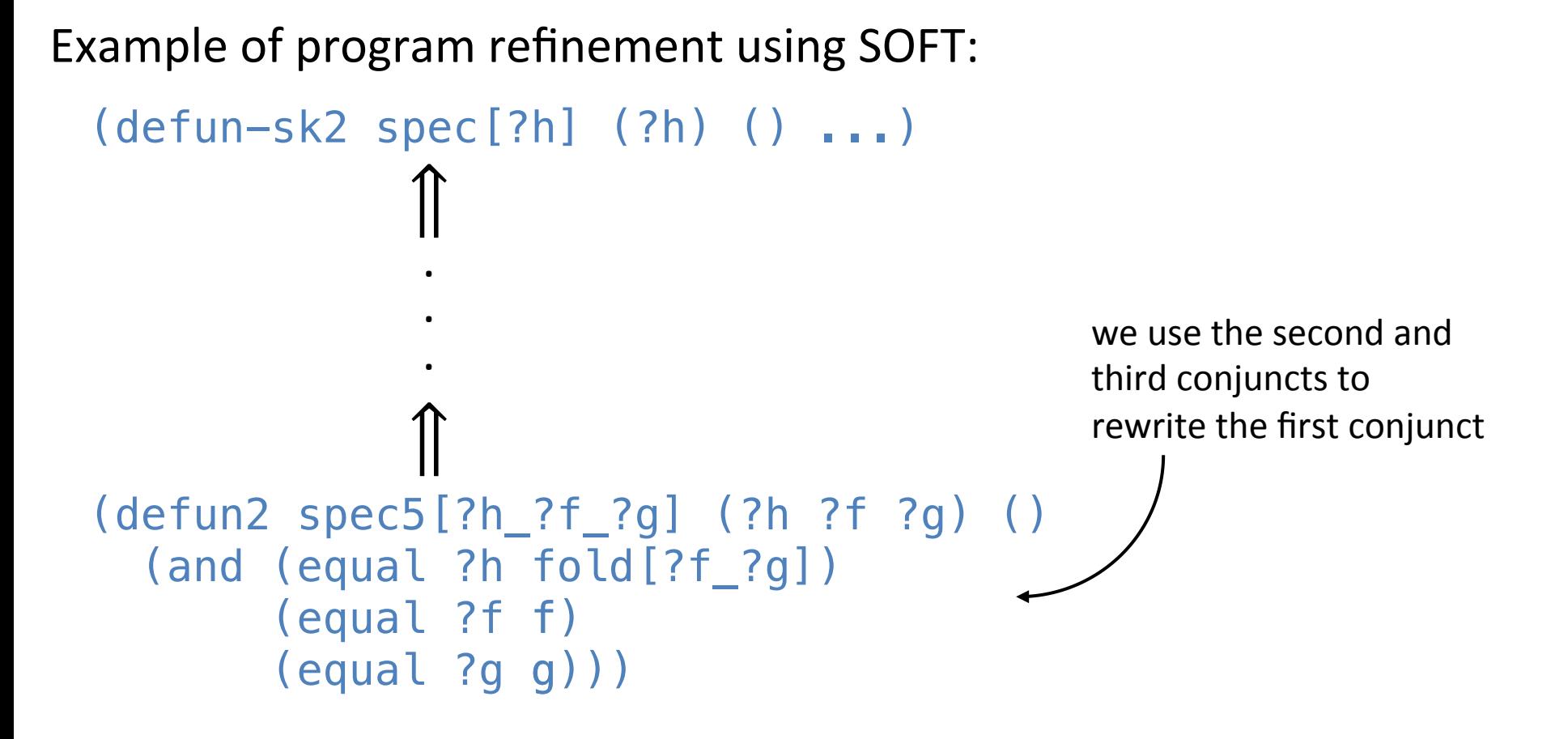

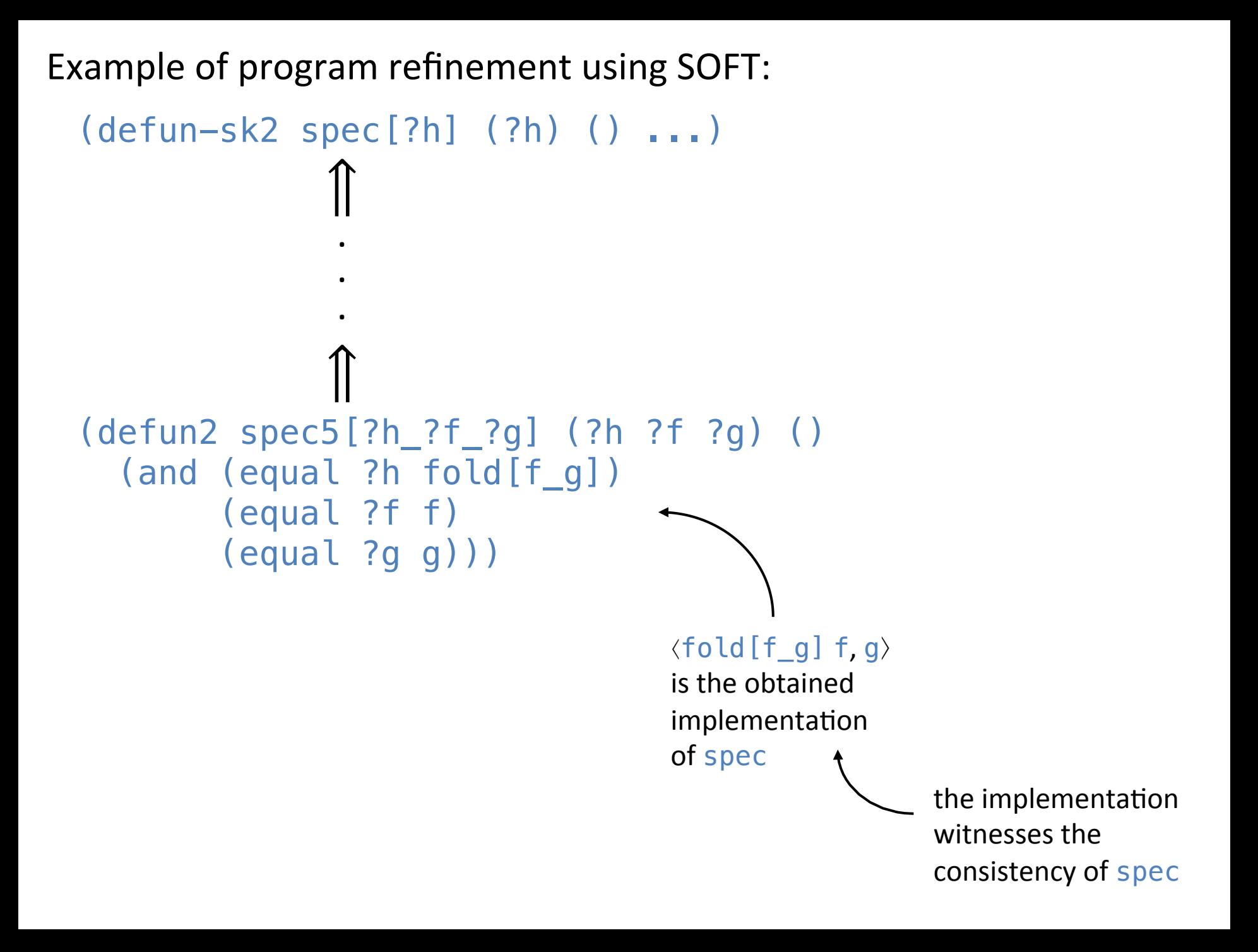

# SOFT is available in the ACL2 community books: tools/soft.lisp tools/soft-paper-examples.lisp